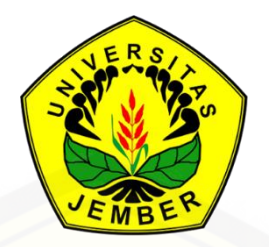

### **PENGELOMPOKAN STASIUN HUJAN MELALUI VARIABEL [GEOGRAFIS PADA PEMODELAN GSTAR MUSIMAN UNTUK](http://repository.unej.ac.id/)  PERAMALAN CURAH HUJAN DI KABUPATEN JEMBER**

**TESIS**

Oleh

**Ira Yudistira NIM 151820101013**

**PROGRAM STUDI PASCA SARJANA MATEMATIKA FAKULTAS MATEMATIKA DAN ILMU PENGETAHUAN ALAM UNIVERSITAS JEMBER 2017**

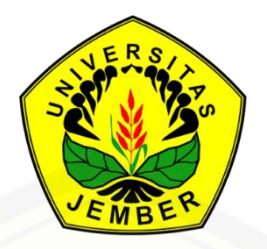

### **PENGELOMPOKAN STASIUN HUJAN MELALUI VARIABEL [GEOGRAFIS PADA PEMODELAN GSTAR MUSIMAN UNTUK](http://repository.unej.ac.id/)  PERAMALAN CURAH HUJAN DI KABUPATEN JEMBER**

#### **TESIS**

diajukan guna melengkapi tugas akhir dan memenuhi salah satu syarat untuk menyelesaikan Program Pasca Sarjana Matematika (S2) dan mencapai gelar Magister Sains

Oleh

**Ira Yudistira NIM 151820101013**

#### **PROGRAM STUDI PASCA SARJANA MATEMATIKA FAKULTAS MATEMATIKA DAN ILMU PENGETAHUAN ALAM UNIVERSITAS JEMBER 2017**

#### **PERSEMBAHAN**

Tesis ini saya persembahkan untuk:

- 1. [Ibunda Marbiyah dan Ayahanda Iksan tercinta, yang tidak henti-hentinya](http://repository.unej.ac.id/)  memberi doa, nasehat dan kasih sayang kepada putri tercintanya;
- 2. Kakakku tersayang Heri Siswanto dan keluarga kecilnya yang selalu memberi dukungan dan semangat dalam suka dan duka;
- 3. guru-guru sejak taman kanak-kanak sampai perguruan tinggi, yang telah mendidik, memberikan ilmu dan membimbing dengan penuh kesabaran;
- 4. sahabat dan teman sealmamater, yang telah memberikan dorongan dan dukungan dalam penulisan tesis ini.

#### **MOTTO**

Demi masa. Sungguh manusia berada dalam kerugian, kecuali orang-orang yang beriman dan mengerjakan kebajikan serta saling menasehati untuk kebenaran dan saling menasehati untuk kesabaran. (*terjemahan Q.S Al-Ashr ayat 1:3*) \*)

Man Jaddah Wa jadda, Barang siapa yang bersungguh-sungguh , maka pasti akan berhasil. \*\*)

[Apapun yang kita lakukan jangan sampai mengotori tujuan penciptaan kita sebagai](http://repository.unej.ac.id/)  manusia. \*\*\*)

<sup>\*)</sup> Departemen Agama Republika Indonesia. 2002. Al-Qur"an dan Terjemahannya. Jakarta : Mekar Surabaya.

<sup>\*\*)</sup> Zainudin, A. 2010. Man Jadda Wajada *The Art of Excellent Life*. Jakarta : Gramedia Pustaka Utama

<sup>\*\*\*)</sup>Penulis

#### **PERNYATAAN**

Saya yang bertanda tangan di bawah ini:

nama : Ira Yudistira

NIM : 151820101013

menyatakan dengan sesungguhnya bahwa karya ilmiah yang berjudul ["Pengelompokan Stasiun Hujan Melalui Variabel Geografis pada Pemodelan GSTAR](http://repository.unej.ac.id/)  Musiman untuk Peramalan Curah Hujan di Kabupaten Jember*"* adalah benar-benar hasil karya sendiri, kecuali kutipan yang sudah saya sebutkan sumbernya, belum pernah diajukan pada institusi mana pun, dan bukan karya jiplakan. Saya bertanggung jawab atas keabsahan dan kebenaran isinya sesuai dengan sikap ilmiah yang harus dijunjung tinggi.

Demikian pernyataan ini saya buat dengan sebenarnya, tanpa ada tekanan dan paksaan dari pihak manapun serta bersedia mendapat sanksi akademik jika ternyata di kemudian hari pernyataan ini tidak benar.

> Jember, Juni 2017 Yang menyatakan,

> Ira Yudistira NIM. 151820101013

**TESIS**

### **PENGELOMPOKAN STASIUN HUJAN MELALUI VARIABEL [GEOGRAFIS PADA PEMODELAN GSTAR MUSIMAN UNTUK](http://repository.unej.ac.id/)  PERAMALAN CURAH HUJAN DI KABUPATEN JEMBER**

Oleh

Ira Yudistira NIM 151820101013

Pembimbing:

Dosen Pembimbing Utama : Dr. Alfian Futuhul Hadi, S.Si, M.Si Dosen Pembimbing Anggota : Dian Anggraeni, S.Si, M.Si

#### **PENGESAHAN**

[Tesis berjudul "Pengelompokan Stasiun Hujan Melalui Variabel Geografis pada](http://repository.unej.ac.id/)  Pemodelan GSTAR Musiman untuk Peramalan Curah Hujan di Kabupaten Jember" telah diuji dan disahkan pada:

hari, tanggal :

tempat : Fakultas Matematika dan Ilmu Pengetahuan Alam Universitas Jember.

Tim Penguji:

Ketua,

Sekretaris,

Dr. Alfian Futuhul Hadi, S.Si, M.Si. NIP. 197407192000121001

Dian Anggraeni, S.Si, M.Si. NIP. 198202162006042002

Penguji I,

Penguji II,

Dr. Mohamad Fatekurohman, S.Si., M.Si. NIP. 196906061998031001

Drs. Budi Lestari, PGD.Sc., M.Si. NIP. 196310251991031003

Mengesahkan Dekan Fakultas Matematika dan Ilmu Pengetahuan Alam Universitas Jember

#### Drs. Sujito, Ph.D. NIP 196102041987111001

#### **RINGKASAN**

**Pengelompokan Stasiun Hujan Melalui Variabel Geografis pada Pemodelan GSTAR Musiman untuk Peramalan Curah Hujan di Kabupaten Jember;** Ira Yudistira; 151820101013; 2017; 49 Halaman; Magister Matematika Fakultas Matematika dan Ilmu Pengetahuan Alam Universitas Jember.

Peramalan (*Forecasting*) merupakan analisis statistik untuk memperoleh gambaran tentang perkembangan suatu kejadian di masa mendatang. *Forecasting* dilakukan pada data deret waktu (*time series*),yaitu suatu deretan observasi yang [diambil secara berurutan berdasarkan waktu dengan interval yang sama. Seiring](http://repository.unej.ac.id/)  perkembangannya, penelitian dibidang *time series* menunjukkan bahwa data yang dijumpai tidak hanya mengandung keterkaitan dengan kejadian pada waktu sebelumnya, akan tetapi juga mempunyai keterkaitan antar lokasi atau biasa disebut dengan hubungan spasial. *Time series* dengan unsur dependensi waktu dan lokasi dimodelkan dengan model *Space-Time*. Salah satu model *Space-Time* adalah model STAR. Model STAR mengasumsikan bahwa lokasi-lokasi yang diteliti memiliki karakteristik yang homogen sehingga model ini kurang efektif jika dihadapkan pada lokasi-lokasi yang heterogen. Kelemahan ini kemudian diperbaiki oleh model *Generalized Space Time Autoregresif* (GSTAR).

Jember merupakan salah satu Kabupaten di Pulau Jawa dengan topografi wilayah yang beragam. Sebagian wilayah merupakan dareah pantai, dataran dengan ketinggian yang beragam, daerah bukit serta perbatasan pegunungan di daerah barat dan timur. Disamping itu, sebagian besar wilayahnya berupa lahan pertanian dan perkebunan, sehingga sebagian besar perekonomian masyarakat jember terfokus pada pertanian dan perkebunan. Informasi mengenai pola curah hujan sangat berguna bagi petani untuk membantu perencanaan pola tanam. Berdasarkan hal tersebut, peneliti tertarik untuk melakukan analisis peramalan curah hujan di Kabupaten Jember menggunakan model GSTAR Musiman dengan dua macam pengelompokan data.

Pengelompokan pertama dilakukan berdasarkan letak stasiun hujan yang dilakukan oleh Badan Pusat Statistik (BPS) Jember, kemudian pengelompokan kedua dilakukan menggunakan algoritma K-*Means*. Model GSTAR dengan unsur musiman serta pengelompokan K-*Means* ini diharapkan dapat memberikan hasil peramalan yang lebih baik.

Data dalam penelitian ini adalah data curah hujan dari 77 stasiun hujan di Kabupaten Jember periode 2005 sampai dengan 2016. Data tersebut terbagi menjadi dua, yaitu data *in-sample* dan data *out-sample*. Data *in-sample* adalah data yang [digunakan untuk membentuk model peramalan, yaitu data bulan Januari 2005 sampai](http://repository.unej.ac.id/)  dengan Desember 2015. Sedangkan data *out-sample* adalah data yang digunakan untuk memeriksa daya ramal model, yaitu data curah hujan bulan Januari 2016 sampai dengan Desember 2016. Secara garis besar, tahapan analisis peramalan dalam penelitian ini adalah pengelompokan data, identifikasi data, pemodelan GSTAR, kemudian nnalisis data dengan melihat RMSE, dimana RMSE yang lebih kecil menunjukkan model yang lebih baik.

Pemodelan GSTAR dilakukan pada kedua pengelompokan, berdasarkan data rata-rata curah hujan setiap bulan pada masing-masing wilayah dari kedua pengelompokan. Pemodelan pada masing-masing pengelompokan dilakukan sebanyak dua kali, yaitu Pemodelan GSTAR Non Musiman dan GSTAR Musiman. Sehingga terbentuk empat macam model GSTAR. Model yang terbentuk adalah GSTAR<sub>B</sub>(1; 1), GSTAR<sub>B</sub> − Musiman(1; 1), GSTAR<sub>K</sub>(1; 1), dan GSTAR<sub>K</sub> − Musiman(1; 1) dengan nilai RMSE berturut turut adalah 163,293 ; 155,107; 147,505; dan 141,466. Berdasarkan nilai RMSE tersebut, didapat model terbaik adalah model GSTAR $_K$  – Musiman(1; 1), yaitu model GSTAR Musiman pada pengelompokan K-*Means.* 

Jika dibandingkan antara model non musiman dengan model musiman, maka model musiman memberikan nilai RMSE yang lebih kecil, baik pada pengelompokan BPS maupun pengelompokan K-*Means*. Sedangkan jika dibandingkan berdasarkan

pengelompokan data, maka model pada pengelompokan K-*Means* memiliki nilai RMSE yang lebih kecil dibandingkan pada pengelompokan BPS. Sehingga dapat disimpulkan bahwa dengan memasukkan unsur musiman pada model dapat memperkecil nilai RMSE. Selain itu, pengelompokan K-*Means* dalam penelitian ini [juga dapat memperkecil nilai RMSE model, baik pada model non musiman maupun](http://repository.unej.ac.id/)  model musiman.

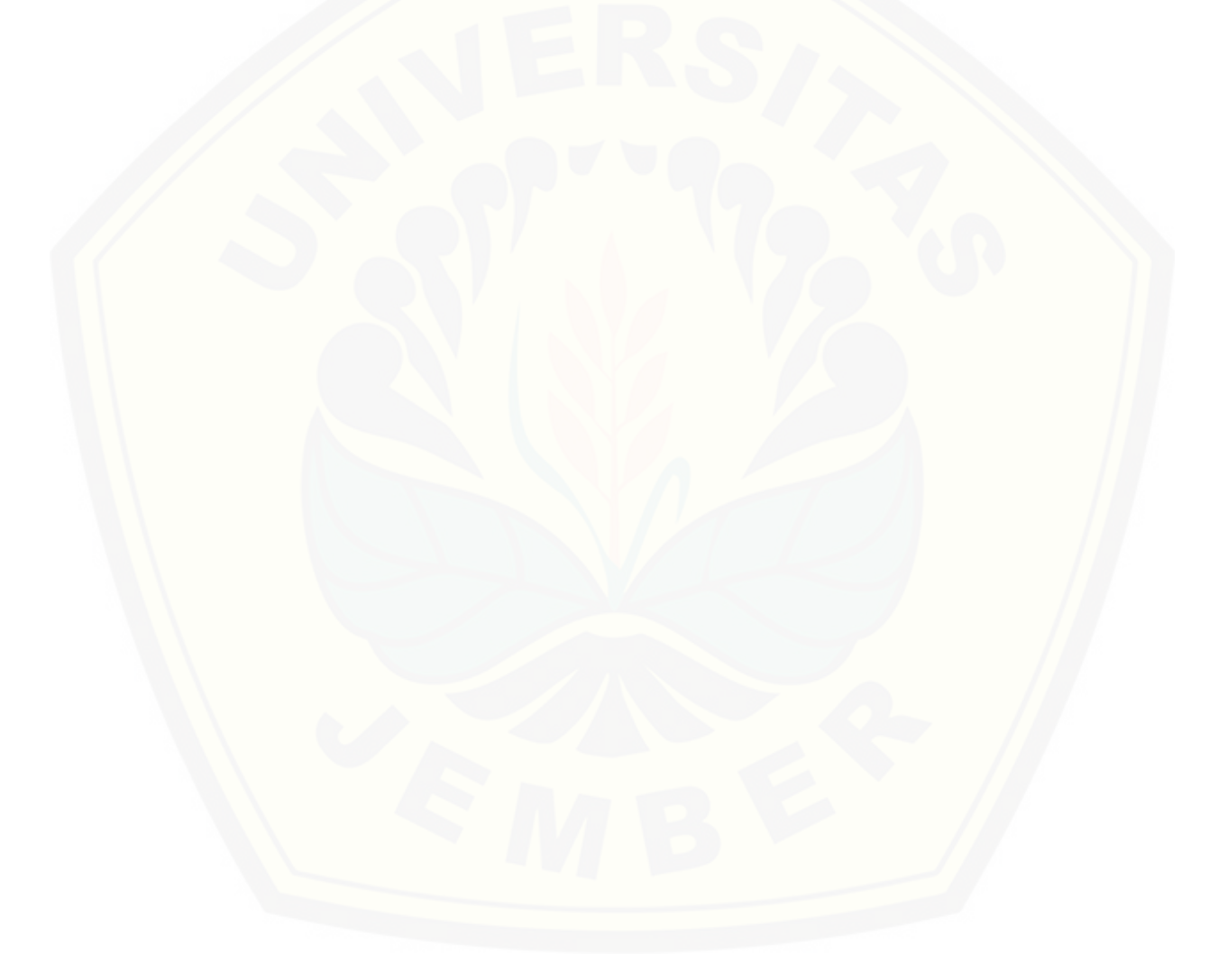

#### **KATA PENGANTAR**

Puji dan syukur penulis panjatkan kehadirat Allah SWT yang telah memberikan rahmat, taufik serta hidayah-Nya sehingga tesis yang berjudul "Pengelompokan Stasiun Hujan Melalui Variabel Geografis pada Pemodelan GSTAR [Musiman untuk Peramalan Curah Hujan di Kabupaten Jember" dapat terselesaikan.](http://repository.unej.ac.id/)  Tugas akhir ini disusun untuk memenuhi syarat dalam menyelesaikan pendidikan strata dua (S2) pada Jurusan Matematika Fakultas Matematika dan Ilmu Pengetahuan Alam Universitas Jember.

Penyusunan tesis ini tidak terlepas dari bantuan berbagai pihak, baik secara langsung maupun tidak langsung. Oleh karena itu, penulis menyampaikan terima kasih kepada:

- 1. Dr. Alfian Futuhul Hadi, S.Si, M.Si. selaku Dosen Pembimbing Utama sekaligus Ketua Program Studi Magister Matematika Fakultas MIPA Universitas Jember dan Dian Anggraeni, S.Si, M.Si. selaku Dosen Pembimbing Anggota yang telah meluangkan waktu, pikiran, dan perhatian dalam penulisan tesis ini;
- 2. Dr. Mohamad Fatekurohman, S.Si., M.Si. selaku Dosen Penguji I dan Drs. Budi Lestari, PGD.Sc., M.Si. selaku dosen penguji II yang telah memberikan kritik dan saran demi kesempurnaan tesis ini;
- 3. Bapak Drs. Sujito, Ph.D. Selaku Dekan Fakultas MIPA Universitas Jember;
- 4. Bapak Kusbudiono, S.Si., M.Si. selaku ketua Jurusan Matematika Fakultas MIPA Universitas Jember;
- 5. seluruh staf pengajar Jurusan Matematika Fakultas MIPA Universitas Jember yang telah memberikan ilmu serta bimbingannya sehingga penulis dapat menyelesaikan tesis ini;
- 6. Keluarga Besar Mahasiswa Magister Matematika 2015 yang telah memberikan semangat dan bantuan dalam proses penulisan tesis ini;

- 7. teman-teman Kos 41A terima kasih atas keceriaan dan canda tawa yang telah diberikan;
- 8. serta semua pihak yang tidak dapat disebutkan satu-persatu.

[Penulis juga menerima segala kritik dan saran dari semua pihak demi](http://repository.unej.ac.id/)  kesempurnaan tesis ini. Akhirnya penulis berharap, semoga tesis ini dapat bermanfaat.

Jember, Juni 2017 Penulis

### **DAFTAR ISI**

#### Halaman

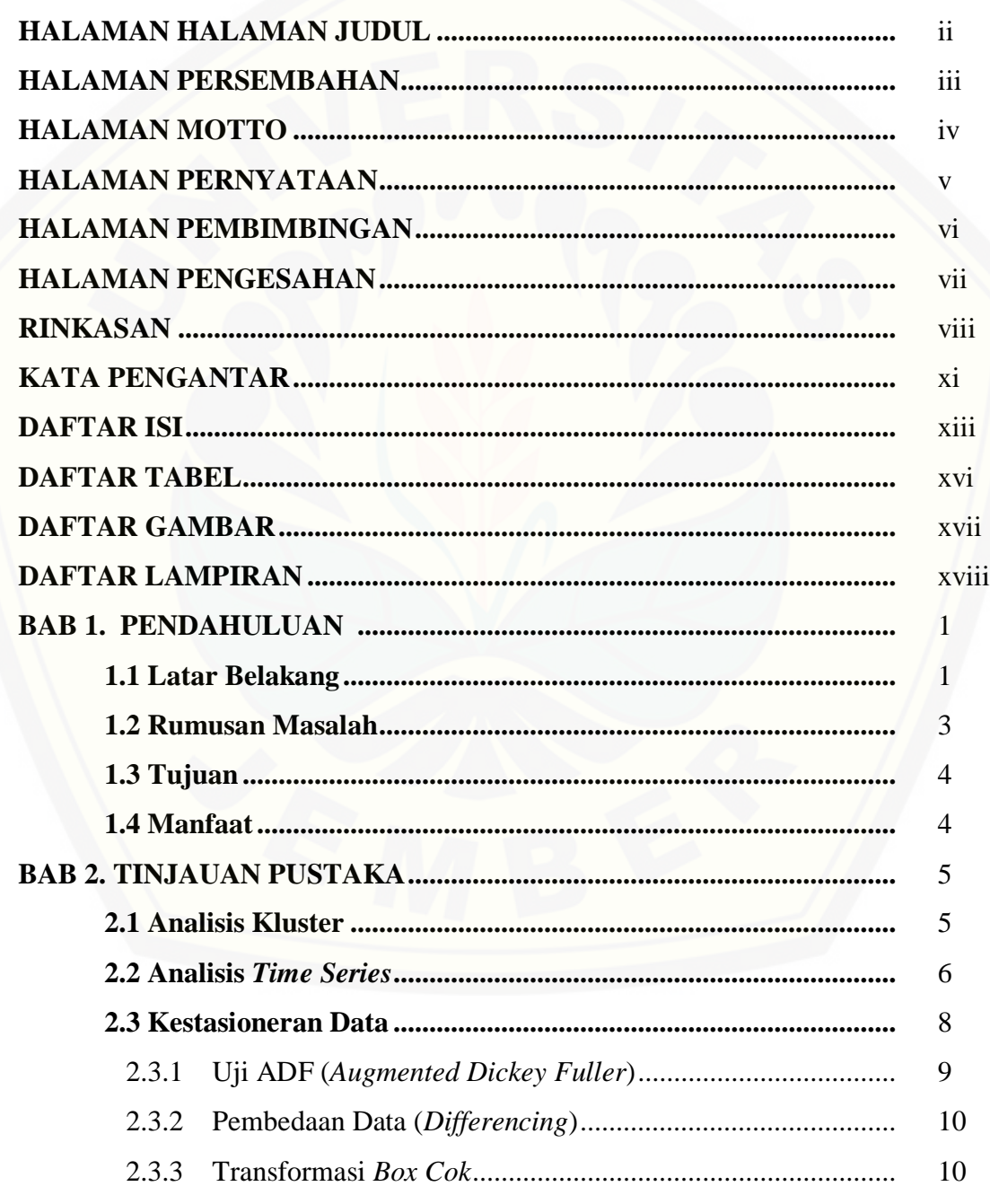

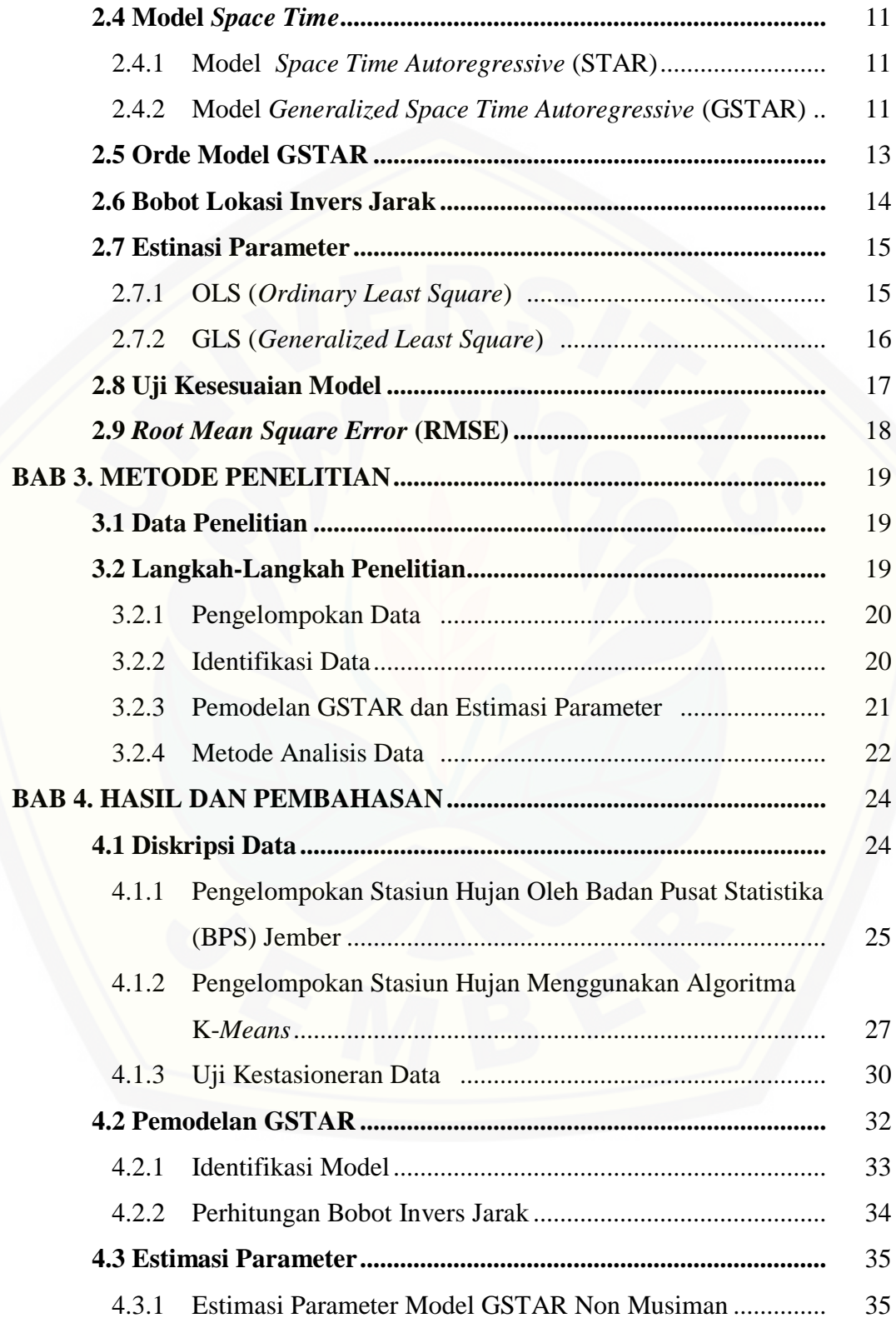

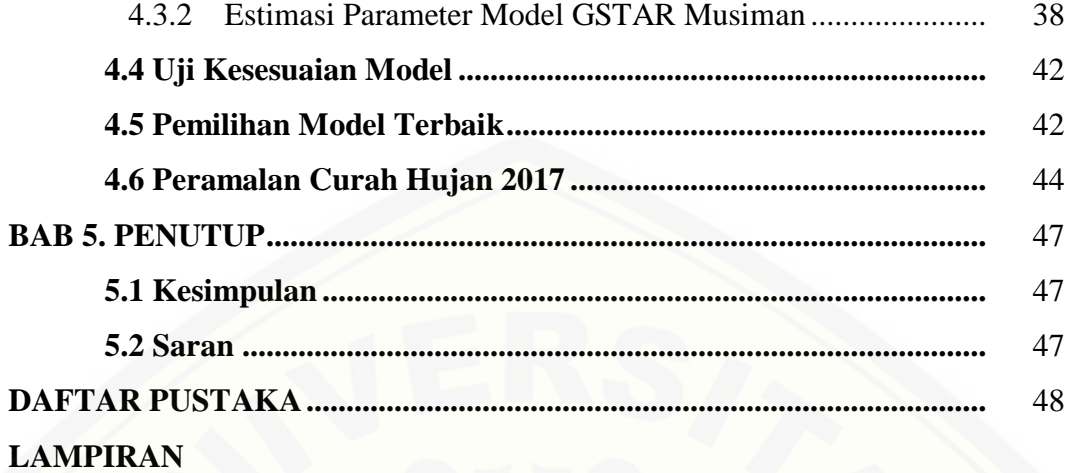

### **DAFTAR TABEL**

### Halaman

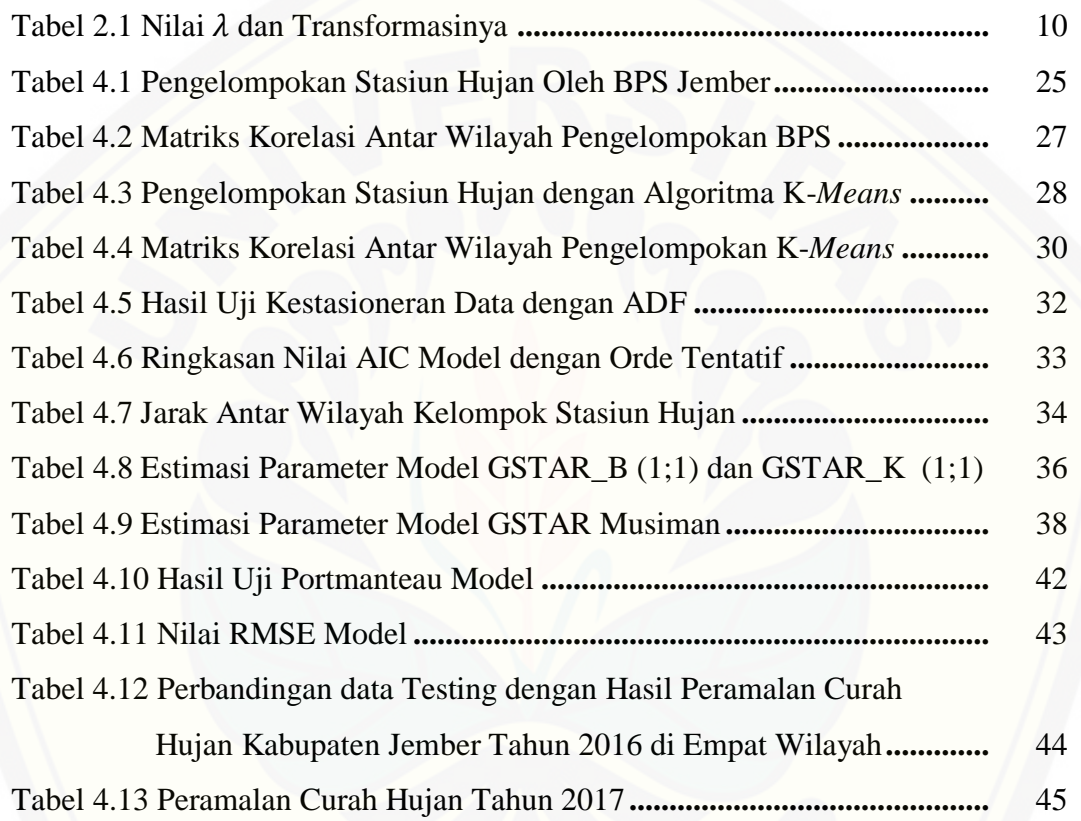

### **DAFTAR GAMBAR**

### Halaman

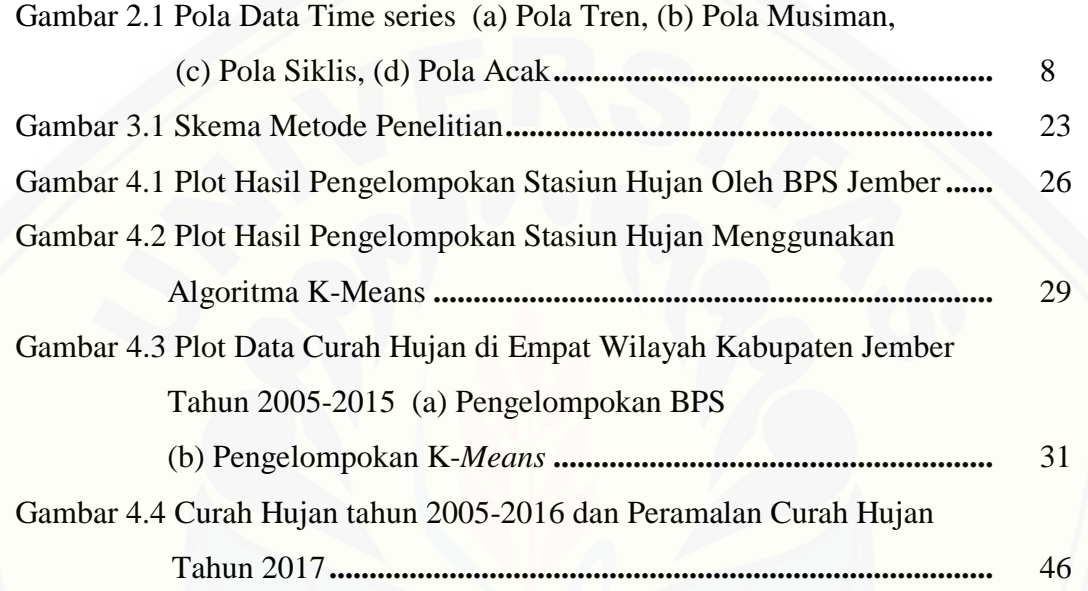

### **DAFTAR LAMPIRAN**

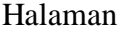

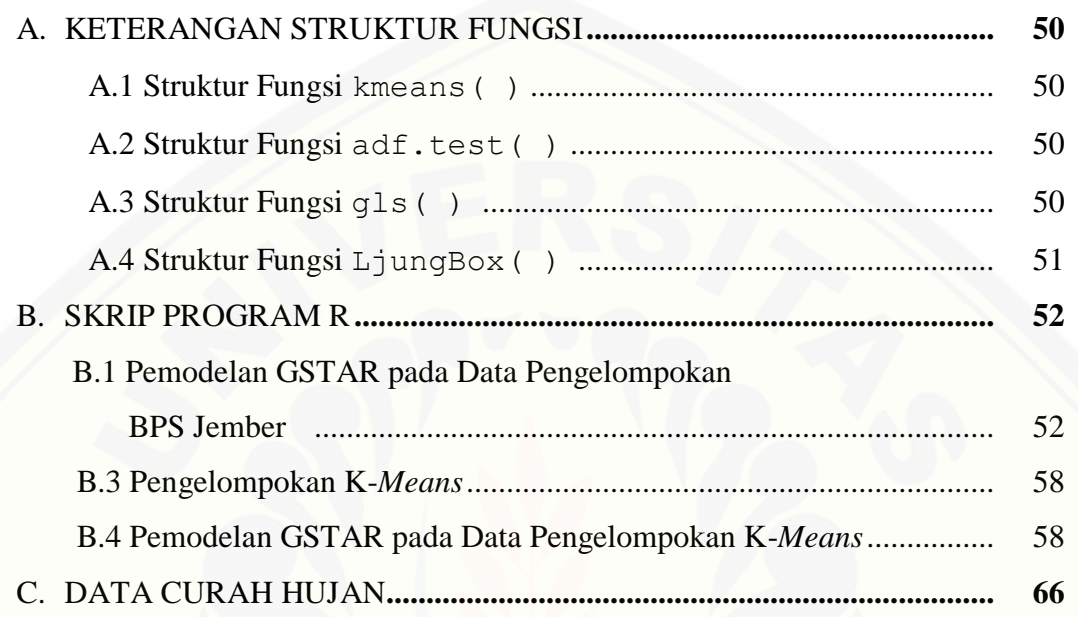

#### **BAB 1. PENDAHULUAN**

#### **1.1 Latar Belakang**

Peramalan (*Forecasting*) merupakan analisis statistik untuk memperoleh gambaran tentang perkembangan suatu kejadian di masa mendatang. *Forecasting* dilakukan pada data deret waktu (*time series*). Data *time series* merupakan suatu deretan observasi yang diambil secara berurutan berdasarkan waktu dengan interval [yang sama, yaitu harian, mingguan, bulanan, tahunan atau periode waktu lainnya.](http://repository.unej.ac.id/)  Data *time series* mempunyai struktur korelasi antar nilai-nilainya karena dipengaruhi oleh data pada waktu-waktu sebelumnya (Box *et al.*, 1994).

Seiring perkembangannya, penelitian dibidang *time series* menunjukkan bahwa seringkali dalam kehidupan sehari-hari data yang dijumpai tidak hanya mengandung keterkaitan dengan kejadian pada waktu sebelumnya, akan tetapi juga mempunyai keterkaitan dengan lokasi atau tempat lain yang biasanya disebut dengan hubungan spasial. Data *time series* dengan unsur dependensi waktu dan lokasi dimodelkan dengan model *Space-Time*. Pfeifer dan Deutsch pada tahun 1980 mengenalkan model STAR (*Space Time Autoregresif*) sebagai model *Space-Time*. Model STAR mengasumsikan bahwa lokasi-lokasi yang diteliti memiliki karakteristik yang seragam (homogen). Pada perkembangannya, model ini banyak dikaji oleh beberapa peneliti pemodelan *time series.* Model STAR mempunyai kelemahan pada fleksibelitas parameter dengan dependensi waktu dan lokasi yang memiliki karakteristik berbeda (heterogen). Kelemahan ini telah diperbaiki oleh Borovkova *et al* (2002) melalui suatu model yang dikenal dengan *Generalized Space Time Autoregresif* (GSTAR).

Model GSTAR merupakan generalisasi dari model STAR. Berbeda dengan model STAR, model GSTAR tidak mensyaratkan nilai-nilai parameter sama untuk semua lokasi. Oleh karena itu Wutsqa *et al*. (2010) menyatakan bahwa model GSTAR lebih realistis karena pada kenyataannya lebih banyak ditemui model dengan parameter berbeda untuk lokasi berbeda. Perbedaan antar lokasi ini ditunjukkan dalam bentuk matriks pembobot. Bobot lokasi pada GSTAR secara umum dibagi menjadi tiga yaitu bobot lokasi seragam (*uniform*), invers jarak dan normalisasi korelasi silang. Sama halnya dengan model STAR, model GSTAR juga telah banyak dikaji dalam pemodelan *time series*, diantaranya adalah pemodelan curah hujan.

Curah hujan merupakan fenomena alam yang mempunyai pengaruh penting dalam kehidupan sehari-hari terutama dalam kegiatan perekonomian masyarakat di sektor pertanian dan perkebunan. Informasi mengenai banyaknya curah hujan sangat berguna bagi petani dalam mengantisipasi kemungkinan terjadinya peristiwa[peristiwa ekstrim yang tidak diinginkan seperti kebanjiran dan kekeringan. Sebagian](http://repository.unej.ac.id/)  besar wilayah kabupaten Jember merupakan lahan pertanian dan perkebunan, sehingga analisis pola curah hujan perlu dilakukan untuk memudahkan petani menghindari kegagalan produksi.

Peramalan curah hujan di kabupaten Jember telah dilakukan oleh beberapa peneliti diantaranya adalah Retnaningrum (2015) membandingkan hasil ketepatan ramalan curah hujan di Kabupaten Jember menggunakan model ARIMA dan model STAR. Retnaningrum mengelompokkan 77 stasiun hujan yang terdapat di kabupaten Jember ke dalam empat kelompok kemudian dilakukan peramalan berdasarkan ratarata curah hujan dari masing-masing kelompok tersebut. Hasil penelitian tersebut menunjukkan bahwa Model STAR menghasilkan ketepatan peramalan yang lebih baik dibandingkan Model ARIMA. Hal ini disebabkan oleh adanya hubungan spasial antar lokasi stasiun hujan yang tidak bisa dijelaskan oleh model ARIMA. Pada tahun selanjutnya, Nurcahyani (2016) melakukan penelitian tentang peramalan curah hujan di Kabupaten Jember menggunakan model GSTAR dengan tiga macam bobot lokasi, yaitu bobot seragam, invers jarak, dan normalisasi korelasi silang. Serupa dengan Retnaningrum (2015), Nurcahyani (2016) juga mengelompokkan 77 stasiun hujan yang terdapat di kabupaten Jember ke dalam empat kelompok mengunakan algoritma Hirarki. Hasil yang diperoleh menunjukkan bahwa model yang terbaik adalah model GSTAR (11) dengan bobot lokasi invers jarak.

Sampai saat ini, penelitian tentang peramalan curah hujan di Kabupaten Jember masih terbatas pada pemodelan *time series* dengan data non-musiman. Sedangkan pada kenyataannya, curah hujan merupakan kejadian berkala setiap tahunnya sehingga menimbulkan pola musiman. Selain itu, sebagian besar penelitian yang berkaitan dengan model GSTAR, metode estimasi parameter yang digunakan adalah OLS (*Ordinary Least Square*). Estimasi parameter menggunakan OLS pada model GSTAR dengan residual saling berkorelasi akan menghasilkan estimator yang relatif tidak efisien. Salah satu metode yang sesuai untuk mengestimasi parameter dengan residual saling berkorelasi adalah GLS (*Generalized Least Square*) yang biasanya digunakan dalam model SUR (*Seemingly Unrelated Regression*) (Prastuti *et.al*, 2014).

Jember memilki topografi wilayah yang beragam. Sebagian wilayah merupakan daerah pantai, dataran dengan ketinggian yang beragam, daerah berbukit serta perbatasan pengunungan di daerah barat dan timur. Berdasarkan hal tersebut, [peneliti tertarik untuk melakukan analisis peramalan curah hujan di Kabupaten](http://repository.unej.ac.id/)  Jember menggunakan model GSTAR Musiman. Sejalan dengan dua penelitian sebelumnya, penelitian ini akan membagi 77 stasiun hujan di Kabupaten Jember kedalam empat kelompok. Pengelompokan pertama dilakukan berdasarkan letak stasiun hujan yang dilakukan oleh Badan Pusat Statistik (BPS) Jember, kemudian pengelompokan kedua dilakukan menggunakan algoritma Non Hirarki K-*Means*. Model GSTAR dengan unsur musiman serta pengelompokan K-Means ini diharapkan dapat memberikan hasil peramalan yang lebih baik.. Data curah hujan yang akan digunakan dalam peneltian ini adalah data curah hujan pada periode 2005 sampai dengan 2016.

#### **1.2 Rumusan Masalah**

Jember merupakan salah satu Kabupaten di Pulau Jawa yang sebagian besar wilayahnya berupa lahan pertanian dan perkebunan, sehingga sebagian besar perekonomian masyarakat jember terfokus pada pertanian dan perkebunan. Informasi

mengenai pola curah hujan sangat berguna bagi petani untuk membantu perencanaan pola tanam. Sebagaimana telah dijelaskan sebelumnya bahwa curah hujan merupakan kejadian berkala setiap tahunnya sehingga menimbulkan pola musiman. Berdasarkan hal tersebut, rumusan masalah yang akan dibahas dalam penelitian ini adalah

- a. Bagaimana mengoptimalkan pengelompokan 77 stasiun hujan pada pemodelan GSTAR melalui variabel-variabel geografis agar didapatkan peramalan yang lebih baik.
- b. Bagaimana memodelkan peramalan curah hujan di Kabupaten Jember menggunakan model GSTAR dengan memasukkan faktor musiman.
- c. Bagaimana peramalan curah hujan di Kabupaten Jember tahun 2017.

#### **1.3 Tujuan**

Berdasarkan rumusan masalah, tujuan dari penelitian ini adalah sebagai berikut:

- a. Mendapatkan pengelompokan 77 stasiun hujan yang optimal melalui variabelvariabel geografis sehingga didapatkan peramalan yang lebih baik.
- b. Mendapatkan model peramalan GSTAR curah hujan di Kabupaten Jember dengan unsur musiman.
- c. Mendapatkan peramalan curah hujan di Kabupaten Jember tahun 2017.

#### **1.4 Manfaat**

Adapun manfaat yang diharapkan dari penelitian ini adalah sebagai bahan [pembanding bagi peneliti selanjutnya dalam mempelajari metode-metode statistika](http://repository.unej.ac.id/)  terutama yang berhubungan dengan pemodelan time series. Selain itu, dengan adanya penelitian ini diharapkan dapat menambah wawasan keilmuan dan pengetahuan dalam memodelkan data *time series* yang mengandung unsur musiman, khususnya data curah hujan di kabupaten Jember sehingga dapat membantu perencanaan pola tanam dalam bidang pertanian.

#### **BAB 2. TINJAUAN PUSTAKA**

#### **2.1 Analisis Klaster**

Analisis klaster merupakan analisis multivariat yang mempunyai tujuan utama untuk mengelompokkan obyek-obyek berdasarkan kemiripan karakteristik yang dimilikinya. Karakteristik antar obyek dalam satu klaster memiliki tingkat kemiripan yang tinggi, sedangkan karakteristik antar obyek pada suatu klaster dengan klaster lainnya memiliki tingkat kemiripan yang rendah. Variabel-variabel yang dilibatkan dalam analisis klaster dipilih sesuai dengan tujuan pengklasteran. Kemiripan antar obyek [diukur dengan menggunakan ukuran jarak. Salah satu ukuran jarak yang umum](http://repository.unej.ac.id/)  digunakan adalah jarak *Euclidean*.

Secara garis besar, analisis klaster terbagi menjadi dua metode, yaitu metode Hirarki dan Non Hirarki. Perbedaan mendasar dari kedua metode tersebut terletak pada proses penentuan jumlah klaster yang diinginkan. Metode Hirarki memulai pengelompokan dengan dua atau lebih obyek yang mempunyai kesamaan karakteristik paling dekat. Kemudian diteruskan pada obyek yang lain dan seterusnya hingga terbentuk sejumlah klaster dari data tersebut. Sedangkan metode Non Hirarki harus menentukan jumlah klaster yang diinginkan terlebih dahulu. Salah satu metode Non Hirarki yang sering digunakan adalah metode K-*Means* (Sarstedt *et.al.,* 2014).

K-*Means* merupakan salah satu metode analisis klaster Non Hirarki dengan teknik mempartisi obyek yang ada kedalam satu atau lebih klaster berdasarkan kesamaan karakteristiknya. Hal ini menyebabkan obyek dengan karakteristik yang sama terkelompok ke dalam satu klaster, sedangkan obyek dengan karakteristik berbeda akan membentuk klaster lainnya. Agusta (2007) merumuskan algoritma metode K-*Means* sebagai berikut:

a. Menentukan  $K$  jumlah klaster yang akan dibentuk.

- b. Menetapkan pusat klaster  $C_m$ , yaitu nilai rata-rata dari keseluruhan obyek yang terdapat dalam klaster ke $-m$ .
- c. Menentukan jarak terdekat setiap obyek dengan setiap pusat klaster menggunakan jarak *Euclidian*. Jarak *Euclidian* dihitung menggunakan persamaan berikut.

$$
d(x, x_{i+1}) = \sqrt{\sum_{i=1}^{n_m} (x_i - x_{i+1})^2}
$$

dimana :

- $x_i$  = nilai pengamatan obyek ke−*i* dengan  $i = 1, 2, \dots, n_m$
- $x_{i+1}$  = nilai pengamatan obyek ke−( $i + 1$ )

 $n_m$  = banyak obyek pada klaster ke−m

d. Menentukan obyek yang mempunyai jarak terdekat dengan pusat klaster. Jika obyek berpindah dari posisi awal (langkah a) maka pusat klaster  $(C_m)$  harus dihitung kembali menggunakan persamaan berikut.

$$
C_m = \frac{1}{n_m} \sum_{i=1}^{n_m} x_i
$$

e. Ulangi kembali langkah kedua (langkah b) hingga tidak ada lagi pemindahan obyek dari satu klaster ke klaster lainnya.

#### **2.2 Analisis Time series**

Deret waktu (*time series*) adalah serangkaian data observasi yang diambil secara berurutan berdasarkan waktu dengan interval yang sama, yaitu harian, [mingguan, bulanan, tahunan atau periode waktu lainnya. Menurut Wei \(2006\), secara](http://repository.unej.ac.id/)  matematis time series didefinisikan oleh nilai-nilai  $Z_1$ ,  $Z_2$ ,  $\cdots$ ,  $Z_n$  dari suatu variabel  $Z$  untuk titik-titik waktu  $t_1, t_2, \dots, t_n$ . *Time series* umumnya digunakan untuk memperoleh gambaran keadaan atau sifat variabel pada periode yang akan datang. Analisis *time series* merupakan analisis statistik yang digunakan untuk meramalkan

struktur probabilistik keadaan yang akan terjadi dimasa mendatang. Analisis ini menggunakan pola data untuk meramalkan masa depan, sehingga salah satu aspek penting dari pemilihan teknik peramalan yang sesuai data *time series* adalah dengan memperhatikan jenis pola data tersebut. Menurut Cryer dan Kung-Sik (2008) terdapat empat jenis pola data yaitu :

a. Pola Tren (*Trend*)

Pola *trend* terbentuk ketika data observasi terlihat mengalami peningkatan atau penurunan dalam periode waktu jangka panjang. *Trend* dapat disebabkan oleh misalnya pertumbuhan populasi, inflasi, perubahan teknologi, dan peningkatan produktivitas.

b. Pola Musiman (*Seasonality*)

Pola ini terjadi ketika data observasi dipengaruhi oleh faktor musiman. Pola [musiman mengacu pada suatu perubahan yang berulang dengan sendirinya dari waktu](http://repository.unej.ac.id/)  ke waktu. Pola musiman merupakan fluktuasi dari data yang terjadi secara periodik dalam kurun waktu tertentu, misalkan tahunan, triwulan, kuartalan, bulanan, mingguan, atau harian.

#### c. Pola Siklis (*Cycle*)

pola siklis terjadi ketika data observasi terlihat naik turun dalam periode waktu yang lebih panjang dari pola musiman. Hal ini menyebabkan pola siklis hampir memiliki karakteristik yang sama dengan pola musiman. Umumnya periode pola siklis berlangsung selama lebih dari setahun dan variasi gelombangnya tidak pernah memperlihatkan pola yang tertentu.

d. Pola Acak (*Random*)

Pola random terjadi ketika data observasi tidak dipengaruhi oleh faktor-faktor khusus sehingga pola menjadi tidak menentu dan tidak dapat diperkirakan secara biasa. Pola random ditimbulkan oleh suatu kejadian yang tak terduga seperti perang, gempa bumi dan sebagainya.

Bentuk pola data *time series* dapat dilihat pada Gambar 2.1 dibawah ini.

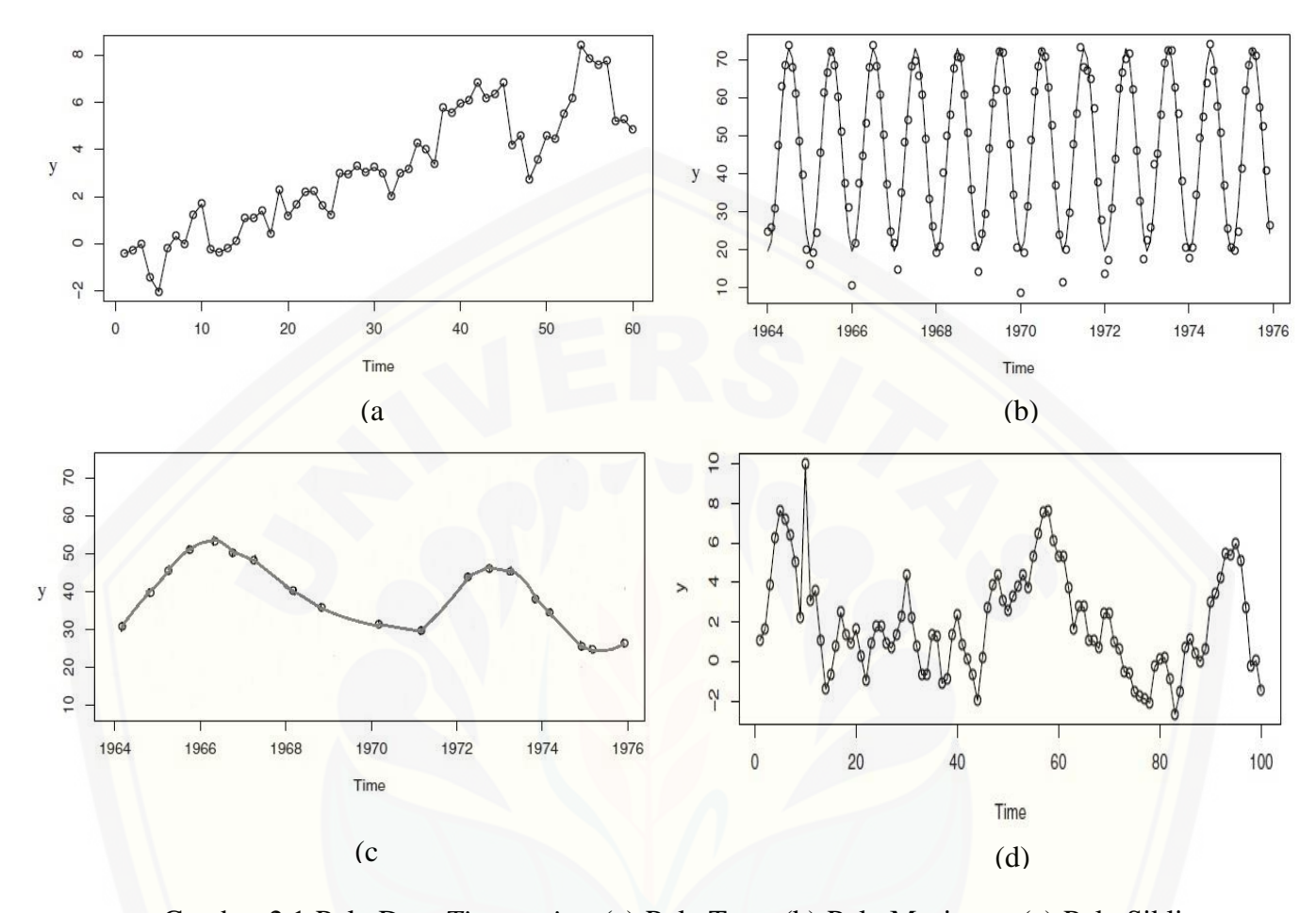

Gambar 2.1 Pola Data *Time series* (a) Pola Tren, (b) Pola Musiman, (c) Pola Siklis, (d) Pola Acak

#### **2.3 Kestasioneran Data**

Pemodelan *time series* mensyaratkan kestasioneran data yang digunakan. Data yang stasioner memiliki pola yang tidak berubah secara signifikan sehingga [tidak akan terlalu berpengaruh pada model peramalan yang terbentuk. Thomas \(1997\)](http://repository.unej.ac.id/)  menyebutkan bahwa *time series* Z(t) dikatakan stasioner jika mean dan variannya konstan, yaitu :

- a.  $E(Z(t)) = \mu$  konstan untuk semua t
- b.  $Var(Z(t)) = \sigma^2$  konstan untuk semua t

begitu pula sebaliknya, *time series* dikatakan tidak stasioner jika tidak memenuhi salah satu kriteria tersebut. Sedangkan berdasarkan plot data pengamatan terhadap waktu, data dikatakan stasioner jika secara stokastik menunjukkan pola yang konstan [dari waktu ke waktu dengan kecenderungan fluktuasinya di sekitar nilai tengah](http://repository.unej.ac.id/)  dengan amplitudo yang relatif tetap.

#### 2.3.1 Uji ADF (*Augmented Dickey Fuller*)

Uji formal kestasioneran dapat dilakukan dengan uji ADF ( *Augmented Dickey Fuller*)*.* Uji ADF merupakan pengujian stasioner dengan menentukan apakah *time series* mengandung akar unit (*unit root*). Uji ADF diperkenalkan oleh Dickey dan Fuller pada tahun 1979 dengan model sederhana

$$
\Delta Z_t = \beta_0 + \gamma Z(t-1) + e_t
$$

dimana  $\gamma = \beta_1 - 1$  dan  $\Delta Z(t) = Z(t) - Z(t-1)$  dengan  $Z(t)$  adalah data pada waktu ke−t. Hipotesis yang digunakan adalah

 $H_0$ :  $\gamma = 0$  (mengandung akar unit atau tidak stasioner)

 $H_1$ :  $\gamma \neq 0$  (tidak mengandung akar unit atau stasioner)

Uji hipotesis dilakukan dengan menggunakan statistik− yang didefinisikan oleh formula berikut.

$$
\tau = \frac{\hat{\gamma} - \gamma}{se(\hat{\gamma})}
$$

dimana  $\hat{\gamma}$  adalah penaksiran kuadrat terkecil dari  $\gamma$  dan  $se(\hat{\gamma})$  adalah kesalahan standart dari  $\hat{y}$ . Pengambilan keputusan berdasarkan kriteria terima  $H_0$  jika statistik- $\tau$  lebih besar dari nilai kritis ADF dan dapat disimpulkan data tidak stasioner. Sedangkan jika statistik– $\tau$  lebih kecil dari nilai kritis ADF atau  $p - value$  $< 0.05$  maka tolak  $H_0$  dan dapat disimpulkan bahwa time series stasioner. Jika data tidak stasioner dalam mean maka dilakukan pembedaan, sedangkan jika data tidak stasioner dalam varian maka dilakukan transformasi.

#### 2.3.2 Pembedaan Data (*Differencing*)

*Differencing* merupakan salah satu cara yang umum digunakan untuk mengatasi data yang tidak stasioner. Proses *differencing* dapat dilakukan untuk [beberapa periode sampai data stasioner, yaitu dengan cara mengurangkan suatu data](http://repository.unej.ac.id/)  dengan data sebelumnya. *Differencing* dilakukan ketika data tidak stasioner dalam mean. Jika Z<sub>t</sub> adalah data yang telah di *differencing* maka Makridakis (1995) merumuskan proses *differencing* dengan persamaan di bawah ini.

$$
Z'(t) = (1 - B)^d Z(t)
$$

dimana *B* adalah operator shift mundur (*backward shift*), yaitu operator yang menunjukkan pergeseran data satu periode ke belakang. Sedangkan  $d$  adalah variabel yang menunjukkan orde *differencing*, yaitu banyaknya *differencing* yang dilakukan sampai data stasioner.

#### 2.3.3 Transformasi *Box*−*Cox*

Data yang tidak stasioner dalam varian dapat diatasi dengan metode transformasi *Box*−*Cox.* Transformasi *Box*−*Cox* adalah transformasi pangkat berparameter tunggal yaitu  $\lambda$ . Variabel  $\lambda$  dipangkatkan pada variabel respon  $Z(t)$  sehingga transformasinya menjadi  $Z_t^{\lambda}$  dimana  $\lambda$  adalah parameter yang perlu diduga. Tabel (2.1) di bawah ini merangkum beberapa nilai  $\lambda$  dengan transformasinya (Ispriyanti, 2004).

| No. |     | Transformasi                   |
|-----|-----|--------------------------------|
|     |     | $Z^2(t)$                       |
|     | 0.5 |                                |
|     |     | $\sqrt{Z(t)}$<br>$\log Z(t) /$ |
|     |     | $\ln Z(t)$                     |

Tabel 2.1 Nilai  $\lambda$  dan Transformasinya

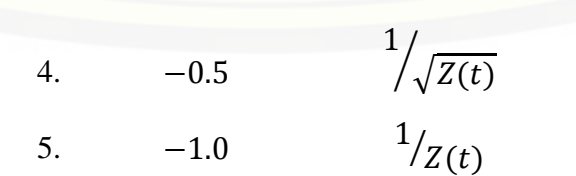

#### **2.4 Model** *Space Time*

Data *time series* yang mengandung dependensi waktu dan lokasi dimodelkan dengan model *space time*. Berikut ini beberapa model *space time* :

#### 2.4.1 Model *Space Time Autoregressive* (STAR)

Model STAR merupakan model peramalan *time series* yang mempunyai [karakteristik dependensi linier dalam lokasi dan waktu. Model STAR mengasumsikan](http://repository.unej.ac.id/)  bahwa penelitian di waktu sekarang dipengaruhi oleh waktu sebelumnya di lokasi tetentu dimana lokasi-lokasi yang diteliti adalah sama sehingga model ini hanya dapat diterapkan pada lokasi yang bersifat homogen. Model STAR dengan orde *autoregressive* p dan orde spasial  $\lambda_k$  atau dapat dituliskan STAR( $p$ ,  $\lambda_k$ ) dirumuskan oleh persamaan (2.1) di bawah ini (Pfeifer *et.al.*, 1980):

$$
Z(t) = \sum_{k=1}^{p} \sum_{l=1}^{\lambda_k} \varnothing_{kl} W^{(l)} Z(t-k) + e(t)
$$
 (2.1)

dengan

 $\emptyset_{kl}^{\phantom{\dag}}=diag(\phi_{k0}^{1\phantom{\dag}},\cdots,\phi_{k0}^{N\phantom{\dag}})$  merupakan matriks parameter waktu

 $e(t)$  = vektor *noise* berukuran ( $N \times 1$ ) yang independen, identik, dan berdistribusi normal multivariat dengan mean = 0 dan matriks varians-kovarians =  $\sigma^2 I_N$ 

 $W^{(l)}$  = matriks bobot ukuran  $(N \times N)$  pada lag spasial  $l = 0, 1, 2, \cdots, N$ 

 $N =$  Jumlah lokasi.

#### 2.4.2 Model *Generalized Space Time Autoregressive* (GSTAR)

Model GSTAR merupakan pengembangan dari model STAR serta merupakan spesifikasi dari model *Vector Autoregressive* (VAR) sehingga model ini termasuk dalam kelompok *time series* multivariat. Perbedaan yang mendasar pada model GSTAR dengan model STAR terletak pada pengasumsian parameternya. Model STAR mengasumsikan parameter *autoregressive* adalah sama untuk setiap lokasi sehingga model STAR hanya dapat digunakan pada lokasi yang homogen. Sedangkan

pada model GSTAR terdapat asumsi yang menyatakan parameter diperbolehkan berbeda untuk setiap lokasi sehingga model GSTAR dapat digunakan pada lokasilokasi penelitian yang bersifat heterogen.

Jika diketahui sebuah deret { $Z(t) : t = 0, \pm 1, \pm 2, \dots, \pm n$  } merupakan sebuah multivariat *time series* dari N lokasi, maka Borovkova et al. (2008) memodelkan GSTAR  $(p; \lambda_1, \lambda_2, \cdots, \lambda_p)$  secara umum dalam notasi matriks seperti dalam persamaan (2.2) berikut ini.

$$
Z(t) = \sum_{k=1}^{p} \left[ \varphi_{k0} Z(t-k) + \sum_{l=1}^{\lambda_k} \varphi_{kl} W^{(l)} Z(t-1) \right] + e(t)
$$
 (2.2)

dengan :

= orde *autoregressive*

 $\lambda_k$  = orde spasial dengan  $k = 1, 2, \dots, p$  $\emptyset_{k0}$  =  $diag(\phi_{k0}^1, \cdots, \phi_{k0}^N)$  merupakan matriks parameter waktu  $\emptyset_{kl}$  =  $diag(\phi_{kl}^1$  ,  $\cdots$  ,  $\phi_{kl}^N$ ) merupakan matriks parameter spasial  $e(t)$  = vektor *noise* berukuran ( $N \times 1$ ) yang independen, identik, dan berdistribusi Normal multivariat dengan mean = 0 dan matriks varians-kovarians =  $\sigma^2 I_N$ 

 $\boldsymbol{W}$  = adalah pembobot dengan  $\boldsymbol{W}_{ii}^{(k)} = 0$  dan  $\sum_{i \neq j} \boldsymbol{W}_{ij}^{(k)} = 1$ .

[Jika data mengandung pola musiman maka model yang digunakan adalah](http://repository.unej.ac.id/)  model GSTAR Musiman. Model GSTAR Musiman memasukkan unsur musiman pada model umum GSTAR. Secara matematis, unsur musiman model GSTAR dengan s musiman (GSTAR  $(p; \lambda_1, \lambda_2, \cdots, \lambda_p)^s$ ) dituliskan dalam notasi matriks berikut:

$$
Z(t) = \sum_{k=1}^{p} \left[ \phi^{s}_{k0} Z(t-s) + \sum_{l=1}^{\lambda_k} \phi^{s}_{kl} W^{(l)} Z(t-s) \right] + e(t)
$$
 (2.3)

dengan

 $\phi_{k0}^s = diag(\phi_{k0}^1, \dots, \phi_{k0}^N)$  merupakan matriks parameter waktu periode musiman s

 $\phi_{kl}^s = diag(\phi_{kl}^1, \dots, \phi_{kl}^N)$  merupakan matriks parameter spasial periode musiman *s*, sehingga berdasarkan persamaan (2.2) dan persamaan (2.3), model GSTAR–Musiman $(p; \lambda_1, \lambda_2, \dots, \lambda_p)$  diformulasikan sebagaimana persamaan (2.4) berikut ini:

$$
Z(t) = \sum_{k=1}^{p} \left[ \phi_{k0} Z(t-k) + \sum_{l=1}^{\lambda_k} \phi_{kl} W^{(l)} Z(t-1) + \phi^s{}_{k0} Z(t-s) + \sum_{l=1}^{\lambda_k} \phi^s{}_{kl} W^{(l)} Z(t-s) \right] + e(t)
$$
\n(2.4)

#### **2.5 Orde Model GSTAR**

Model GSTAR merupakan model peramalan *time series* yang bergantung pada orde *autoregressive* (p) dan orde spasial ( $\lambda_p$ ). Wutsqa *et al.* (2010) menyatakan bahwa orde spasial pada model GSTAR dibatasi pada orde 1. Hal ini disebabkan [model dengan orde yang lebih tinggi akan sulit untuk diinterpretasikan. Orde](http://repository.unej.ac.id/)  *autoregressive* ditentukan berdasarkan nilai *Akaike Information Criterian* (AIC) terkecil.

Tsay (2005) memformulasikan perhitungan AIC dengan persamaan (2.5) berikut ini.

$$
AIC(i) = \ln\left(\frac{\sum_{i=1}^{T} \hat{u}_i^{2}}{T}\right) + \frac{2k^2 i}{T}
$$
 (2.5)

sehingga orde model adalah  $p$  sedemikian sehingga  $AIC(p) = \min_{0 \le i \le p} AIC(i)$ . dimana :

 $T =$  Jumlah pengamatan

 $k =$  Jumlah parameter yang diestimasi dalam model regresi

̂ = Matriks taksiran kovarian residual dari model *vector autoregressive* ke−

 $i = 0, 1, \dots, p$  = Orde *autoregressive* tentatif model

#### **2.6 Bobot Lokasi Invers Jarak**

Permasalahan yang sering terjadi pada pemodelan GSTAR adalah penentuan bobot lokasi. Bobot lokasi pada model GSTAR dibagi menjadi 3 yaitu bobot lokasi seragam (*uniform*), invers jarak, dan normalisasi korelasi silang. Nurcahyani (2016) [dalam penelitiannya tentang peramalan curah hujan di Kabupaten Jember dengan](http://repository.unej.ac.id/)  menggunakan model GSTAR menyebutkan bahwa bobot lokasi invers jarak menghasilkan model GSTAR terbaik dibandingkan dengan menggunakan kedua bobot lainnya.

Nilai bobot lokasi invers jarak diperoleh berdasarkan perhitungan jarak antar lokasi yang sebenarnya. Semakin lokasi yang berdekatan maka semakin besar nilai bobot lokasinya. Pembobotan dengan invers jarak mengacu pada jarak antar lokasi, misalkan jarak diantara 4 lokasi didefinisikan:

 $r_1$  = Jarak antara lokasi 1 dengan lokasi 2

 $r_2$  = Jarak antara lokasi 1 dengan lokasi 3

 $r_3$  = Jarak antara lokasi 1 dengan lokasi 4

 $r_4$  = Jarak antara lokasi 2 dengan lokasi 3

 $r_5$  = Jarak antara lokasi 2 dengan lokasi 4

 $r_6$  = Jarak antara lokasi 3 dengan lokasi 4

Maka bobot lokasi invers jarak dalam bentuk matriks di bawah ini (Anggraeni *et al.*, 2013).

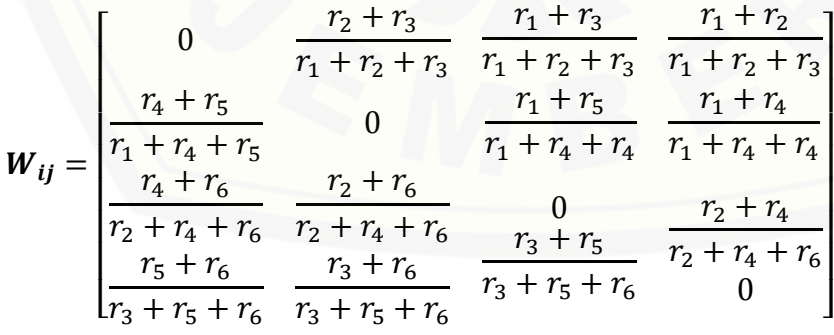

$$
= \begin{bmatrix} 0 & W_{12} & W_{13} & W_{14} \\ W_{21} & 0 & W_{23} & W_{24} \\ W_{31} & W_{32} & 0 & W_{34} \\ W_{41} & W_{42} & W_{43} & 0 \end{bmatrix}
$$

Matriks  $W_{ij}$  distandarkan dalam bentuk  $W_{ij}^*$  untuk mendapatkan  $\sum_{i \neq j} W_{ij}^{(l)} = 1$ , yaitu:

$$
W_{ij}^* = \begin{bmatrix} 0 & \frac{1}{W_{12}} & \frac{1}{W_{13}} & \frac{1}{W_{14}} \\ \frac{1}{W_{21}} & 0 & \frac{1}{W_{23}} & \frac{1}{W_{24}} \\ \frac{1}{W_{31}} & \frac{1}{W_{32}} & 0 & \frac{1}{W_{34}} \\ \frac{1}{W_{41}} & \frac{1}{W_{42}} & \frac{1}{W_{43}} & 0 \end{bmatrix}
$$

#### **2.7 Estimasi Prameter**

[Estimasi Parameter pada model GSTAR dapat dilakukan dengan beberapa](http://repository.unej.ac.id/)  metode, diantaranya sebagia berikut:

#### 2.7.1 OLS (*Ordinary Least Square*).

Estimasi parameter model GSTAR bisa dilakukan dengan menggunakan metode OLS. Secara matematis, model GSTAR dengan orde  $p = 1$  dan orde  $\lambda_p = 1$ dituliskan dengan GSTAR (11). Persamaan model GSTAR (11) didapat dengan mensubstitusikan orde  $p = 1$  dan orde  $\lambda_p = 1$  ke dalam persamaan (2.2) dimana  $\phi_{ki} = \phi_{1k}^{(i)}$  untuk  $k = 0, 1$ .

$$
\mathbf{Z}_{i}(t) = \phi_{10}^{(i)} \mathbf{Z}_{i}(t-1) + \phi_{11}^{(i)} \sum_{j=1}^{N} \mathbf{W}_{ij}^{*} \mathbf{Z}_{j}(t-1) + \mathbf{e}_{i}(t)
$$

dengan  $Z_i(t)$  menyatakan pengamatan pada  $t = 0, 1, \dots, T$  untuk lokasi  $i =$ 1, 2, …, N. Persamaan (2.4) di atas serupa dengan bentuk linier  $Y_i = X_i \beta_i + \varepsilon_i$ dimana

$$
\boldsymbol{Y}_{i} = \begin{bmatrix} Z_{i}(1) \\ Z_{i}(2) \\ \vdots \\ Z_{i}(T) \end{bmatrix}, \ \ \boldsymbol{X}_{i} = \begin{bmatrix} Z_{i}(0) & V_{i}(0) \\ Z_{i}(1) & V_{i}(1) \\ \vdots & \vdots \\ Z_{i}(T-1) & V_{i}(T-1) \end{bmatrix}, \ \ \boldsymbol{\varepsilon}_{i} = \begin{bmatrix} e_{i}(1) \\ e_{i}(2) \\ \vdots \\ e_{i}(T) \end{bmatrix}, \ \ \text{dan} \ \ \boldsymbol{\beta}_{i} = \begin{bmatrix} \phi_{10}^{(i)} \\ \phi_{11}^{(i)} \end{bmatrix}
$$

dengan

$$
\boldsymbol{V}_i(t) = \sum\nolimits_{j=1}^N \boldsymbol{W}_{ij}^* \boldsymbol{Z}_j(t)
$$

[Akibatnya, persamaan model untuk semua lokasi secara bersamaan mengikuti](http://repository.unej.ac.id/)  struktur model linear  $Y = X\beta + e$  dengan

$$
Y = \begin{bmatrix} Y_1 \\ Y_2 \\ \vdots \\ Y_N \end{bmatrix}, \quad X = \begin{bmatrix} X_1 & 0 & \cdots & 0 \\ 0 & X_2 & \cdots & 0 \\ \vdots & \vdots & \ddots & \vdots \\ 0 & 0 & \cdots & X_N \end{bmatrix}, \quad \beta = \begin{bmatrix} \beta_1 \\ \beta_2 \\ \vdots \\ \beta_N \end{bmatrix}, \quad \text{dan } \varepsilon = \begin{bmatrix} \varepsilon_1 \\ \varepsilon_2 \\ \vdots \\ \varepsilon_N \end{bmatrix}
$$
(2.6)

Estimasi terhadap parameter  $\beta$  dilakukan dengan meminimumkan fungsi

$$
\varepsilon'\varepsilon = (Y - \widehat{\beta}X)'(Y - \widehat{\beta}X)
$$

sehingga dihasilkan  $\widehat{\boldsymbol{\beta}} = (X'X)^{-1}(X'Y)$  (Borovkova, 2008).

#### 2.7.2 GLS (*Generalized Least Square*)

Residual pada model GSTAR adalah berkorelasi antar persamaan atau lokasi sehingga matriks varian-kovariannya adalah

$$
E(\varepsilon \varepsilon') = \sigma_{ij} I_T = \begin{bmatrix} \sigma_{11} I_T & \sigma_{12} I_T & \cdots & \sigma_{1N} I_T \\ \sigma_{21} I_T & \sigma_{22} I_T & \cdots & \sigma_{2N} I_T \\ \vdots & \vdots & \ddots & \vdots \\ \sigma_{N1} I_T & \sigma_{N2} I_T & \cdots & \sigma_{NN} I_T \end{bmatrix}
$$

$$
= \begin{bmatrix} \sigma_{11} & \sigma_{12} & \cdots & \sigma_{1N} \\ \sigma_{21} & \sigma_{22} & \cdots & \sigma_{2N} \\ \vdots & \vdots & \ddots & \vdots \\ \sigma_{N1} & \sigma_{N2} & \cdots & \sigma_{NN} \end{bmatrix} \otimes I_T
$$
(2.7)
$$
= \Omega.
$$

Berdasarkan persamaan (2.6) dan (2.7) maka estimasi parameter GSTAR dengan metode GLS dilakukan dengan meminimumkan *generalized sum of square*  $\epsilon' \Omega^{-1} \epsilon$ , yaitu

$$
\widehat{\boldsymbol{\beta}} = (X'\Omega^{-1}X)^{-1}X'\Omega^{-1}Y
$$

(Prastuti *et.al*, 2014).

#### **2.8 Uji Kesesuaian Model**

Model GSTAR dikatakan layak jika residual memenuhi asumsi *white noise*. Residual  $r(t)$  dikatakan *white noise* jika  $\{r(t)\}$  adalah barisan yang independen, identik dan berdistribusi Normal dengan mean 0 dan varian 2 . Uji *white noise* dapat [dilakukan dengan dua cara. Pertama adalah dengan melihat plot ACF dari residual.](http://repository.unej.ac.id/)  Jika plot ACF residual pada semua lag sama dengan atau mendekati nilai nol maka dapat dikatakan bahwa residual memenuhi asumsi *white noise* (Tsay, 2005)*.*

Cara kedua adalah dengan melakukan uji Portmanteau Multivariat. Uji ini merupakan generalisasi dari uji Ljung−Box untuk kasus multivariat. Uji statistik yang digunakan adalah

$$
Q_N(m) = T^2 \sum_{t=1}^m \frac{1}{T-t} tr(\hat{\mathbf{\Gamma}}_t' \hat{\mathbf{\Gamma}}_0^{-1} \hat{\mathbf{\Gamma}}_t \hat{\mathbf{\Gamma}}_0^{-1})
$$
(2.8)

dengan

 $T =$  Jumlah pengamatan

 $\hat{\mathbf{r}}_T(k) = \frac{1}{T-k}$  $\frac{1}{T-k+1} \sum_{t=0}^{T-k} \mathbf{Z}(t) \mathbf{Z}'(t-k)$  adalah elemen matriks kovarian  $\Gamma^{(p)}$  dan  $\hat{\mathbf{\Gamma}}_T(-k) = \hat{\mathbf{\Gamma}}'_T(k)$  untuk  $k \geq 0$ .

Tahap pertama uji Portmanteau adalah menghitung nilai  $Q$  statistik seperti pada pada persamaan (2.8). *Q* berdistribusi *Chi-square* dengan derajat bebas  $N^2m$ . Kemudian, tahap selajutnya adalah membandingkan nilai  $Q$  dengan nilai  $\chi^2_{N^2m}$  pada tingkat kepercayaan 100(1 –  $\alpha$ )%. Hipotesis yang digunakan pada uji ini adalah

 $H_0: \rho_1 = \rho_2 = \cdots = \rho_m = 0$ 

 $H_1$ : terdapat minimal satu  $\rho \neq 0$ 

dimana  $\rho$  adalah matriks korelasi dari vektor error.

Jika  $Q < \chi^2_{N^2m}$  maka terima  $H_0$ . Hasil ini menunjukkan bahwa residual memenuhi asumsi *white noise* dan dapat dikatakan model sesuai dengan data. Begitu pula sebaliknya, jika  $Q > \chi^2_{N^2m}$  maka tolak  $H_0$  dan dapat disimpulkan model tidak sesuai dengan data karena residual tidak memenuhi asumsi *white* noise ( Ljung dan Box, 1978).

#### **2.9** *Root Mean Square Error* **(RMSE)**

*Root Mean Square Error* (RMSE) merupakan suatu ukuran kesalahan yang didasarkan pada selisih antara dua buah nilai yang bersesuaian. RMSE umumnya [digunakan untuk menentukan model terbaik dari beberapa model yang ada. Semakin](http://repository.unej.ac.id/)  kecil nilai RMSE maka semakin bagus model tersebut, begitu pula sebaliknya. Perhitungan RMSE diformulasikan dengan persamaan berikut ini.

$$
RMSE = \sqrt{MSE} = \sqrt{\frac{1}{M} \sum_{t=1}^{M} (Z(t) - \hat{Z}(t))^2}
$$

dengan M adalah banyaknya data yang akan diramalkan (Wei, 2006).

#### **BAB 3. METODELOGI PENELITIAN**

#### **3.1 Data Peneltian**

Data yang digunakan dalam penelitian ini adalah data curah hujan dari 77 stasiun hujan yang terdapat di Kabupaten Jember periode bulan Januari 2005 sampai dengan Desember 2016 (Data dapat dilihat pada Lampiran A). Data tersebut merupakaan data sekunder yang diambil dari penelitian Retnaningrum (2015) dan Dinas Pengairan Kabupaten Jember. Data terbagi menjadi dua macam, yaitu data in[sampel dan data out-sampel. Data in-sampel merupakan data yang digunakan untuk](http://repository.unej.ac.id/)  membentuk model peramalan, sedangkan data out-sampel adalah data yang digunakan untuk memeriksa daya ramal model yang terbentuk. Pembagian data dalam penelitian ini adalah sebagai berikut :

- a. Data In-sampel yaitu data curah hujan bulan Januari 2005 Sampai dengan Desember 2015.
- b. Data Out-sampel yaitu data curah hujan bulan Januari 2016 sampai dengan Desember 2016.

Data dalam penelitian ini diambil dari 77 stasiun hujan di Kabupaten Jember. Data akan dikelompokkan ke dalam empat kelompok dan masing-masing kelompok akan mewakili variabel penelitian.

#### **3.2 Langkah-Langkah Penelitian**

Secara garis besar langkah-langkah Penelitian dalam tugas akhir ini adalah sebagai berikut:

- a. Pengelompokan data
- b. Identifikasi data
- c. Pemodelan GSTAR dan estimasi parameter
- d. Metode analisis data dan peramalan

#### 3.2.1 Pengelompokan Data

Data 77 stasiun hujan di Kabupaten Jember pada penelitian ini akan dikelompokkan mengunakan dua macam pengelompokan, yaitu pengelompokan yang dilakukan oleh Badan Pusat Statistik (BPS) Jember. BPS Jember mengelompokkan stasiun-stasiun hujan ke dalam empat kelompok, yaitu Jember Barat, Jember Selatan, Jember Tengah, dan Jember Timur. Pengelompokan tersebut didasarkan pada letak stasiun hujan sehingga stasiun-stasiun hujan yang berdekatan akan menjadi satu kelompok wilayah. Selanjutnya pengelompokan ini akan disebut dengan pengelompokan BPS untuk mempermudah dalam penyebutannya.

Pengelompokan kedua dilakukan dengan menggunakan algoritma pengelompokan K-*Means*. Pengelompokan ini dilakukan berdasarkan koordinat [stasiun hujan, ketinggian wilayah stasiun hujan dari permukaan laut serta intensitas](http://repository.unej.ac.id/)  curah hujan tiap bulan pada masing-masing stasiun hujan. Jumlah kelompok dalam pengelompokan ini adalah empat. Penentuan jumlah ini mengacu pada pengelompokan yang dilakukan oleh BPS Jember. Pengelompokan K*-Means* pada penelitian ini menggunakan bantuan *software* R 3.2.3 dengan paket stats. Fungsi yang digunakan adalah sebagai berikut:

kmeans(x, centers)

Pemodelan GSTAR dilakukan berdasarkan nilai rata-rata curah hujan di masingmasing wilayah pada kedua pengelompokan yang telah dilakukan.

#### 3.2.2 Identifikasi Data

Setelah melakukan pengelompokan data, akan dilakukan uji kestasioneran data pada masing-masing kluster menggunakan uji ADF. Uji ADF dalam penelitian ini menggunakan bantuan paket tseries pada *software* R 3.2.3 dengan fungsi sebagai berikut:

adf.test(x,alternative=c("stationary","explosive"),

#### $k = \text{trunc}((\text{length}(x)-1)^(1/3)))$

Jika hasil uji tidak stasioner maka akan dilakukan identifukasi data lebih lanjut untuk melihat apakah data tidak stasioner terhadap *mean* atau terhadap *varian*. Identifikasi [lanjutan ini dilakukan dengan melihat plot data. Jika fluktuasi data tidak berada](http://repository.unej.ac.id/)  disekitar suatu nilai rata-rata yang konstan maka data tidak stasioner dalam *mean* sehingga perlu dilakukan *differencing*. *Differencing* data bisa dilakukan dengan bantuan paket timeSeries dengan fungsi sebagai berikut:

```
diff(x, lag, difference)
```
Jika plot data memperlihatkan adanya perubahan variansi yang jelas dari waktu ke waktu maka data tidak stasioner dalam *varian* sehingga perlu dilakukan transformasi. Transformasi bisa dilakukan dengan bantuan paket car dengan fungsi sebagai berikut:

> boxCox(object, lambda = seq(-2, 2,  $1/10$ ), plotit = TRUE,  $\ldots$ )

#### 3.2.3 Pemodelan GSTAR dan Estimasi Parameter

Peneltian ini akan melakukan empat macam pemodelan *time series* pada data curah hujan yang telah stasioner dengan metode GSTAR, yaitu:

- a. Pemodelan peramalan curah hujan pada pengelompokan BPS Jember menggunakan model GSTAR Non Musiman dan GSTAR Musiman.
- b. Pemodelan peramalan curah hujan pada pengelompokan K-*Means* menggunakan metode GSTAR Non Musiman dan GSTAR Musiman.

Orde spasial model GSTAR dibatasi pada orde 1 sehingga bentuk model GSTAR hanya bergantung pada orde *autoregressive* (p). Langkah pertama pemodelan GSTAR dalam penelitian ini adalah menentukan beberapa nilai tentatif  $p$ untuk setiap model. Orde  $p$  dipilih berdasarkan nilai AIC terkecil dari model-model yang dibentuk berdasarkan orde tentatif tersebut. Kemudian akan dilakukan estimasi parameter model.

Estimasi parameter dilakukan pada masing-masing model GSTAR yang terbentuk. Estimasi parameter model GSTAR Non Musiman dilakukan dengan meregresikan variabel  $Z(t)$  sebagai respon dengan variabel prediktor  $Z(t - k)$  dan  $WZ(t - k)$ , dimana  $k = 1, 2, \dots, p$  merupakan orde *autoregressive* model. Sedangkan pada model GSTAR Musiman, yang berperan sebagai variabel prediktor adalah  $Z(t - k)$ ,  $WZ(t - k)$ ,  $Z(t - s)$  dan  $WZ(t - s)$ , dimana  $s = 12$  menunjukkan musiman. Estimasi parameter model-model GSTAR ini menggunakan bantuan paket nlme pada *software* R 3.2.3 dengan fungsi sebagai berikut:

gls(model, data, ...)

Langkah terakhir dalam pemodelan GSTAR adalah melakukan uji kesesuaian model. Uji kesesuaian model dalam penelitian ini menggunakan bantuan paket portes dengan fungsi

LjungBox(obj, lags, order, SquaredQ=FALSE)

Jika  $p - value$  yang dihasilkan > 0,05 maka dapat disimpulkan model telah sesuai dengan data, begitu pula sebaliknya. Keterangan fungsi-fungsi paket *software* R 3.2.3 yang digunakan dalam penelitian ini dapat dilihat pada Lampiran A.

#### 3.2.4 Metode Analisis Data dan Peramalan

Setelah memperoleh estimasi parameter dan uji kesesuaian model dari [keempat model yang terbentuk, yaitu model GSTAR Non Musiman dan Musiman](http://repository.unej.ac.id/)  pada pengelompokan BPS maupun pada pengelompokan K-*Means*, akan dilakukan analisis hasil dan penarikan kesimpulan kemudian peramalan curah hujan tahun 2017. Analisis hasil dan penarikan kesimpulan dilakukan dengan melihat RMSE yang dihasilkan dari keempat model, dimana RMSE yang lebih kecil menunjukkan model yang lebih baik. Selanjutnya, model terbaik yang didapat akan digunakan dalam meramalan curah hujan tahun 2017.

Secara sistematik langkah-langkah penelitian dalam tugas akhir ini dapat dilihat pada Gambar 3.1 di bawah ini.

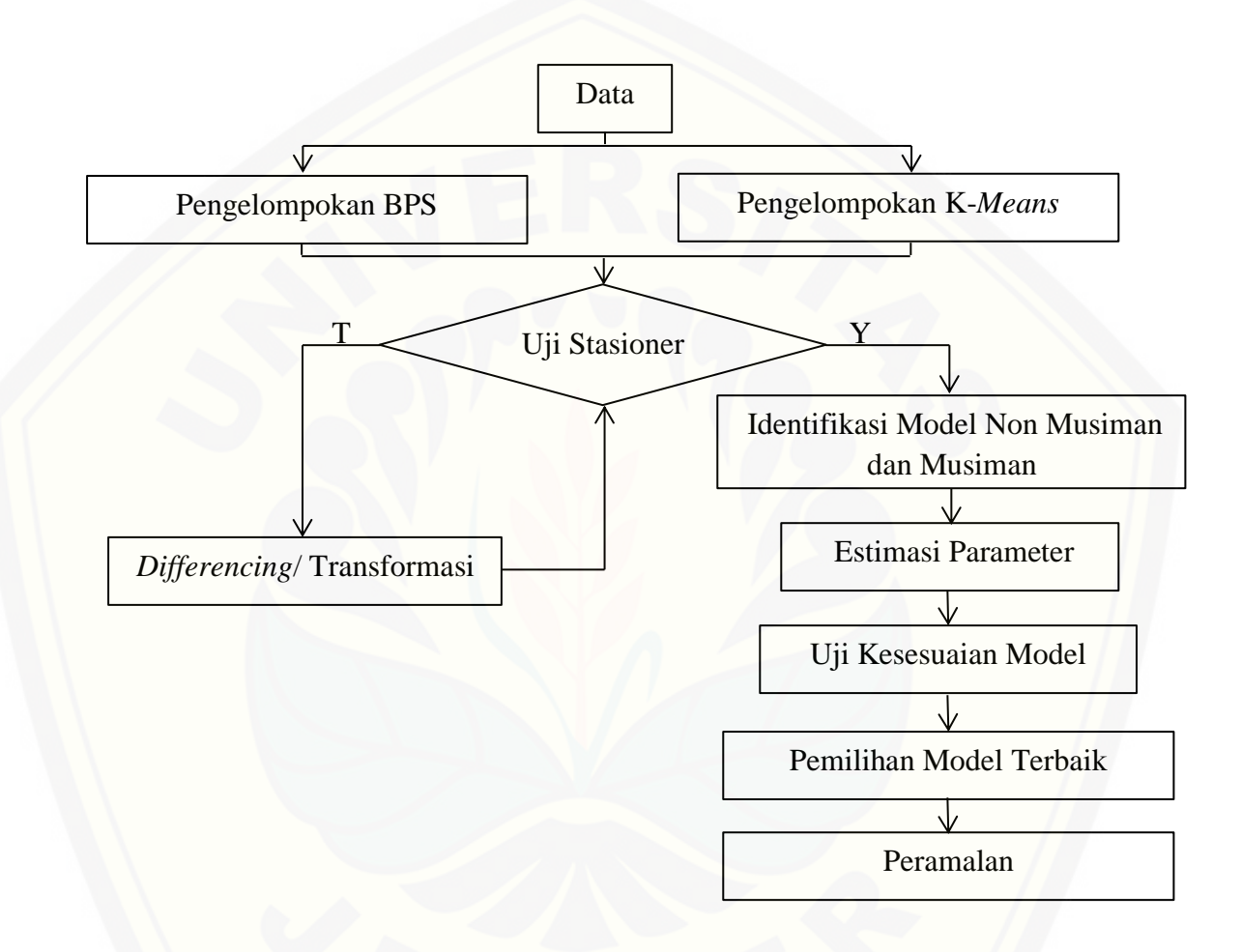

Gambar 3.1 Skema Metode Penelitian

#### **BAB 5. PENUTUP**

#### **5.1 Kesimpulan**

Berdasarkan hasil analisis data dan pembahasan yang telah diuraikan sebelumnya maka didapatkan kesimpulan sebagai berikut:

- a. Pengelompokan stasiun hujan yang lebih optimal untuk peramalan curah hujan di Kabupaten Jember adalah pengelompokan dengan Algorima K-*Means*. Pengelompokan ini berdasarkan koordinat letak stasiun hujan, ketinggian wilayah stasiun hujan dari permukaan laut, serta intensitas curah hujan perbulan selama 2015.
- b. Model peramalan curah hujan di Kabupaten Jember adalah GSTAR $_B$  − Musiman(1; 1) untuk pengelompokan stasiun hujan yang dilakukan oeh BPS dan GSTAR $_K$  – Musiman(1; 1) untuk pengelompokan stasiun hujan menggunakan algoritma K-*Means*. Model yang lebih baik adalah GSTAR − Musiman(1; 1).
- c. Berdasarkan model peramalan GSTAR $_K$  Musiman(1; 1) Peramalan curah hujan Kabupaten Jember tahun 2017 di empat wilayah adalah Intensitas curah hujan tertinggi terjadi pada bulan Februari, sedangkan intensitas curah hujan terendah terjadi pada bulan Agustus. Intensitas curah hujan mulai menurun dari bulan Maret hingga Agustus kemudian meningkat kembali pada bulan September sampai Desember (Selengkapanya dapat dilihat pada Tabel 4.13).

#### **5.2 Saran**

Peneltian ini menggunakan algoritma K-*Means* dalam pengelompokan data, [dimana jumlah kelompok yang ditentukan adalah empat. Penelitian selanjutnya](http://repository.unej.ac.id/)  disarankan untuk mencoba beberapa jumlah kelompok yang lebih besar untuk meningkatkan daya ramal model. Selain itu, masih terdapat peluang bagi peneliti untuk mengembangkan model GSTAR dengan memasukkan orde *[moving average](https://www.google.co.id/search?q=moving+average&start=0&spell=1&biw=1366&bih=667)* (MA) pada model.

#### **DAFTAR PUSTAKA**

- Agusta, Y. 2007. K-Means-Penerapan, Permasalahan dan Metode Terkait. Denpasar, Bali: *Jurnal Sistem dan Informatika.* Vol. **3**: 47-60.
- Anggraeni, D., Prahutama, A., dan Danari, S. 2013. Aplikasi Generalized Space Time Autoregressive (GSTAR) pada Pemodelan Volume Kendaraan Masuk Tol Semarang. *Media Statistika*. Vol. **6**(2): 71-80.
- [Borovkova, S.A., Lopuhaa, H.P., dan Ruchjana, B.N. 2002. Generalized S-TAR with](http://repository.unej.ac.id/)  Rdanom Weight. *Proceeding of the 17th International Workshop on Statistical Modeling*. Chania-Greece.139-147.
- Borovkova, S.A., Lopuhaa, H.P., dan Ruchjana, B.N. 2008. Consistency dan Asymptotic Normality of Least Squares Estimators in Generalized STAR Models. *Journal compilation Statistica Nederldanica.* 487-489.
- Box, G.E.P., Jenkins, G.M., dan REINSEL, G.J. 1994. *Time Series Analysis: Forecasting dan Control: 3 rd Edition*. Englewood Cliffs: Prentice Hall.
- Box, G. E. P., Ljung, G. M. 1978. On a Measure of a Lack of Fit in Time Series Models*. [Biometrika.](https://en.wikipedia.org/wiki/Biometrika)* **65** (2): 297–303.
- Dicky, D.A., dan Wayne, A.F. 1979. Distribusi of Estimators for Autoregressive Time Series With a Unit Root. *Journal of the American Statistical Association*. Vol.**74**, No. 336.
- Ispriyanti, D. 2004. Pemodelan Statistika dengan Transformasi Box Cox*. Jurnal Matematika dan Komputer.* Vol.**7**(3): 8-17.

Makridakis. 1995. *Metode dan Aplikasi Peramalan*. Jakarta: Erlangga.

- Mattjik, A.A., dan Sumertajaya, I.M. 2011. *Sidik Peubah Gdana dengan menggunakan SAS*. Bogor. IPB PRESS.
- Nurcahyani, F. 2016. "Pengelompokkan Stasiun Hujan untuk Model *Generalized Space Time Autoregressive* (GSTAR) pada Peramalan Curah Hujan Kabupaten Jember dengan Tiga Pembobotan". Tidak Diterbitkan. Skripsi. Jember: Jurusan Matematika FMIPA Universitas Jember.
- Pfeifer, P.E., dan Deutsch, S.J. (1980). A Three Stage Iterative Procedure for Space-Time Modeling. *Technometrics*, Vol. **22**, No. 1, Hal. 397-408.
- Prastuti, M., dan Suhartono. 2014. "Model GSTAR-SUR Musiman untuk Peramalan Jumlah Wisatawan Mancanegara di Empat Lokasi Wisata di Indonesia". Tidak Diterbitkan. Tesis. Surabaya: Program Magister Jurusan Statistika FMIPA Institut Teknologi Sepuluh Nopember.
- Retnaningrum. 2015. "Penerapan Model STAR (*Space Time Autoregressive*) dan ARIMA (*Autoregressive Integrated Moving Average*) untuk Peramalan Data Curah Hujan di Kabupaten Jember". Tidak Diterbitkan. Skripsi. Jember: Jurusan Matematika FMIPA Universitas Jember.
- Thomas, R.L. 1997. *Modern Econometrics an Introduction*. Engldan: Addison Wesley.
- Tsay, R.S. 2005. *Analysis of Financial Time Series.* New Jersey: John Wiley & Sons.
- Sarstedt, M., dan Mooi, E. 2014. A Concise Guide to Market Research. *Springer Texts in Business dan Economics*. Berlin.
- Susanti, D. dan Susiswo. 2013. *Aplikasi Model GSTAR pada Peramalan Jumlah Kunjungan Wisatawan Empat Lokasi Wisata di Batu*. Malang : Universitas Negeri Malang.
- Wei, W.W.S. 2006. *Time series Analysis : Univariat dan Multivariate Methods.*  Canada: Addison Wesley Publishing Company.
- [Wutsqa, D.W., Suhartono, dan Sujito, B. 2010. Generalized Space-Time](http://repository.unej.ac.id/)  Autoregressive Modeling*. Proceedings of the 6th IMT-GT Conference on Mathematics, Statistics dan its Applications (ICMSA2010).* Universitas Tunku Abdul Rahman, Kuala Lumpur, Malaysia.

#### **LAMPIRAN A : KETERANGAN STRUKTUR FUNGSI**

#### **1. Struktur Fungsi kmeans( )**

Fungsi kmeans( )terdapat dalam paket stats, digunakan untuk mengelompokkan data. Struktur fungsi kmeans( )yang digunakan dalam penelitian ini yaitu:

```
kmeans(x, centers)
```
Keterangan :

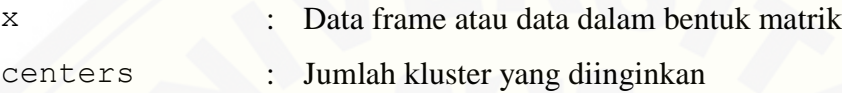

#### **2. Struktur Fungsi adf.test( )**

Fungsi adf.test( ) terdapat dalam paket tseries, digunakan untuk menguji kestasioneran data. Struktur fungsi adf.test() yang digunakan dalam penelitian ini yaitu:

```
adf.test(x, alternative = c("stationary", "explosive"),
          k = \text{trunc}((\text{length}(x)-1)^(1/3)))
```
Keterangan :

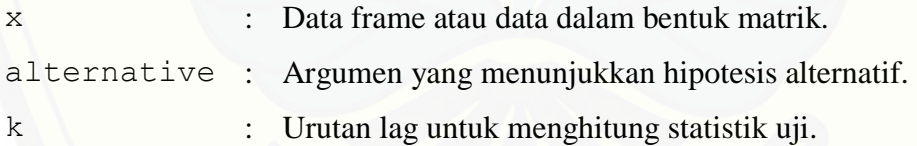

#### **3. Struktur Fungsi gls( )**

Fungsi gls() terdapat dalam paket nlme, digunakan untuk mengestimasi parameter dari model yang telah terbentuk. Struktur fungsi gls()yang digunakan dalam penelitian ini yaitu:

```
gls(model, data, ...)
```
Keterangan :

model : Formula atau model dari data.

data : Data dalam bentuk data frame atau matrik.

#### **4. Struktur Fungsi LjungBox ( )**

Fungsi LjungBox( ) terdapat dalam paket portes, digunakan untuk [menguji residual model yang terbentuk. Struktur fungsi](http://repository.unej.ac.id/) LjungBox( )yang digunakan dalam penelitian ini yaitu:

LjungBox(obj, lags, order, SquaredQ=FALSE)

Keterangan :

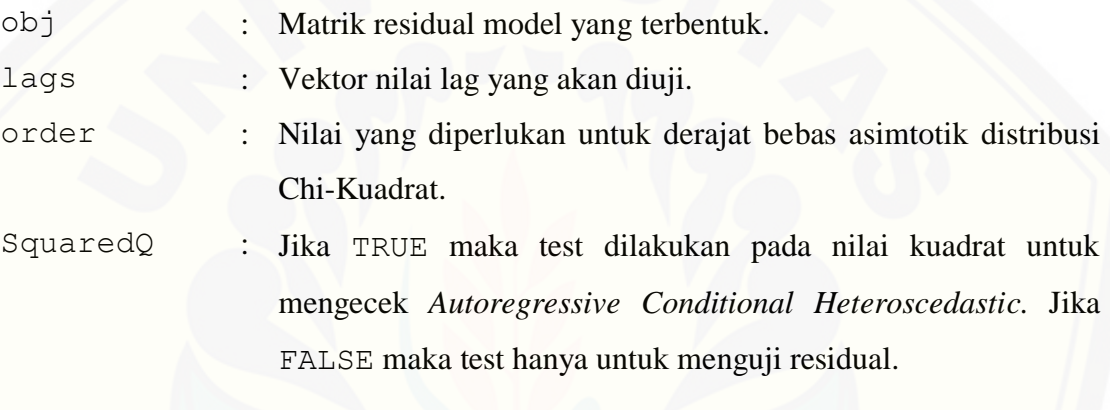

#### **LAMPIRAN B: SKRIP PROGRAM R**

```
1. Pemodelan GSTAR pada Data Pengelompokan BPS Jember
```

```
### Plot Rata-Rata Curah Hujan
> data(hujanNoclus)
> attach(hujanNoclus)
> library(ggplot2)
> library(reshape2)
>\dfrac{d}{<} data.frame(Bulan = seq(as.Date("2005/1/1"), by =
 "month", length.out =length (Z1)), Z1, Z2, Z3, Z4)
>df2<- melt(dat=df, id.vars="Bulan")
>head(df2)
>ggplot(dat=df2, aes(x=Bulan, y= value, colour=variable))
+geom_line()+ylab("Curah Hujan (mm)")+xlab("Waktu")
### Test Kestasioneran Data
> adf.test(Z1)
         Augmented Dickey-Fuller Test
data: Z1
Dickey-Fuller = -8.4917, Lag order = 5, p-value = 0.01alternative hypothesis: stationary
> adf. test( Z2) Augmented Dickey-Fuller Test
data: Z2
Dickey-Fuller = -8.5329, Lag order = 5, p-value = 0.01alternative hypothesis: stationary
> adf. test(23) Augmented Dickey-Fuller Test
data: Z3
Dickey-Fuller = -8.4946, Lag order = 5, p-value = 0.01alternative hypothesis: stationary
> adf. test(24) Augmented Dickey-Fuller Test
data: Z4
Dickey-Fuller = -8.8481, Lag order = 5, p-value = 0.01alternative hypothesis: stationary
```

```
###Pemodelan GSTAR Non Musiman
#Z(t-1)> Z<-matrix(c(Z1[1:132],Z2[1:132],Z3[1:132],Z4[1:132]),
  132,4)
> Zt.min1<-Z[-132,]
#Z(t-1) dikali bobot
> data(bobotNoclus3)
> attach(bobotNoclus3)
> W \leq \mathsf{matrix}(c(Bobot), 4, 4)> Zt.min1.W<-t(W%*%t(Z[-132,]))
#Data untuk model Non Musiman
> 2t1 < -c( \text{Z}[-1, 1], \text{Z}[-1, 2], \text{Z}[-1, 3], \text{Z}[-1, 4])> Z1t.min1<-c(Zt.min1[,1],rep(0,393))
> Z1t.min1.W<-c(Zt.min1.W[,1],rep(0,393))
> Z2t.min1<-c(rep(0,131),Zt.min1[,2],rep(0,262))
> Z2t.min1.W<-c(rep(0,131),Zt.min1.W[,2],rep(0,262))
> Z3t.min1<-c(rep(0,262),Zt.min1[,3],rep(0,131))
> Z3t.min1.W<-c(rep(0,262),Zt.min1.W[,3],rep(0,131))
> Z4t.min1<-c(rep(0,393),Zt.min1[,4])
> Z4t.min1.W<-c(rep(0,393),Zt.min1.W[,4])
> dat.nonmusiman<-data.frame(Zt1=Zt1, Z1t.min1=Z1t.min1, 
  Z1t.min1.W=Z1t.min1.W,Z2t.min1=Z2t.min1,
  Z2t.min1.W=Z2.min1.W,Z3t.min1=Z3t.min1,
  Z3t.min1.W=Z3t.min1.W, Z4t.min1=Z4t.min1, 
  Z4t.min1.W=Z4t.min1.W)
#Estimasi parameter
> library(nlme)
> estimasinonmusiman<-gls(Zt1~Z1t.min1+Z1t.min1.W+
  Z2t.min1+Z2t.min1.W+Z3t.min1+Z3t.min1.W+Z4t.min1+Z4t.m
  in1.W-1, data=dat.nonmusiman)
> summary(estimasinonmusiman)
Generalized least squares fit by REML
   Model: Zt1 ~ Z1t.min1 + Z1t.min1.W + Z2t.min1 + 
Z2t.min1.W + Z3t.min1 + Z3t.min1.W + Z4t.min1 + 
Z4t.min1.W - 1 Data: dat.nonmusiman 
        AIC BIC logLik
   6485.957 6524.172 -3233.978
Coefficients:
                 Value Std.Error t-value p-value
Z1t.min1 0.3849812 0.21315351 1.806122 0.0715
Z1t.min1.W 0.0590882 0.02716974 2.174780 0.0301
```
Z2t.min1 -0.7583653 0.25676186 -2.953574 0.0033 Z2t.min1.W 0.3138131 0.05070979 6.188412 0.0000 Z3t.min1 1.1881820 0.25765198 4.611577 0.0000 Z3t.min1.W -0.1097164 0.08656788 -1.267403 0.2056 Z4t.min1 0.3779117 0.16457096 2.296345 0.0221 Z4t.min1.W 0.0692705 0.02272152 3.048673 0.0024 Correlation: Z1t.m1 Z1.1.W Z2t.m1 Z2.1.W Z3t.m1 Z3.1.W Z4t.m1 Z1t.min1.W -0.973 Z2t.min1 0.000 0.000 Z2t.min1.W 0.000 0.000 -0.976 Z3t.min1 0.000 0.000 0.000 0.000 Z3t.min1.W 0.000 0.000 0.000 0.000 -0.987 Z4t.min1 0.000 0.000 0.000 0.000 0.000 0.000 Z4t.min1.W 0.000 0.000 0.000 0.000 0.000 0.000 - 0.971 Standardized residuals: Min Q1 Med Q3 Max [-2.8941652 -0.3572660 0.0000000 0.6435648 3.9366476](http://repository.unej.ac.id/)  Residual standard error: 112.8927 Degrees of freedom: 524 total; 516 residual ### Unsur Musiman Model  $#Z(t-12)$ > Zt.min12<-Z[-c(121:132),] #Z(t-12) dikali bobot > Zt.min12.W<-t(W%\*%t(Zt.min12)) #Data untuk model unsur Musiman > Zt2<-c(Z[-c(1:12),1],Z[-c(1:12),2],Z[-c(1:12),3],Z[  $c(1:12), 4]$ > Z1t.min12<-c(Zt.min12[,1],rep(0,360)) > Z1t.min12.W<-c(Zt.min12.W[,1],rep(0,360)) > Z2t.min12<-c(rep(0,120),Zt.min12[,2],rep(0,240)) > Z2t.min12.W<-c(rep(0,120),Zt.min12.W[,2],rep(0,240)) > Z3t.min12<-c(rep(0,240),Zt.min12[,3],rep(0,120)) > Z3t.min12.W<-c(rep(0,240),Zt.min12.W[,3],rep(0,120)) > Z4t.min12<-c(rep(0,360),Zt.min12[,4]) > Z4t.min12.W<-c(rep(0,360),Zt.min12.W[,4])

```
> dat.musiman<-data.frame(Zt2=Zt2, Z1t.min12=Z1t.min12, 
  Z1t.min12.W=Z1t.min12.W, Z2t.min12=Z2t.min12,
  Z2t.min12.W=Z2t.min12.W, Z3t.min12=Z3t.min12, 
  Z3t.min12.W=Z3t.min12.W, Z4t.min12=Z4t.min12, 
  Z4t.min12.W=Z4t.min12.W)
### Pemodelan GSTAR Musiman
#Data Untuk Model Musiman
> Ztm < - c (Z[-c(1:12), 1], Z[-c(1:12), 2], Z[-c(1:12), 3], Z[-
  c(1:12), 4])
> Z1t.min1m<-c(Zt.min1[-c(1:11),1],rep(0,360))
> Z1t.min1m.W<-c(Zt.min1.W[-c(1:11),1],rep(0,360))
> Z2t.min1m < - c(rep(0,120), Zt.min1[-c(1:11), 2], rep(0,240))
> Z2t.min1m.W<-c(rep(0,120),Zt.min1.W[-
  c(1:11),2, rep(0,240))
> Z3t.min1m<-c(rep(0,240),Zt.min1[-c(1:11),3],rep(0,120))
> Z3t.min1m.W<-c(rep(0,240),Zt.min1.W[-
  c(1:11),3],rep(0,120))
> Z4t.min1m<-c(rep(0,360),Zt.min1[-c(1:11),4])
> Z4t.min1m.W<-c(rep(0,360),Zt.min1.W[-c(1:11),4])
> dat<-data.frame(Ztm=Ztm, Z1t.min1m=Z1t.min1m, 
  Z1t.min1m.W=Z1t.min1m.W, Z1t.min12=Z1t.min12, 
  Z1t.min12.W=Z1t.min12.W,Z2t.min1m=Z2t.min1m,
  Z2t.min1m.W=Z2t.min1m.W,Z2t.min12=Z2t.min12,
  Z2t.min12.W=Z2t.min12.W, Z3t.min1m=Z3t.min1m, 
  Z3t.min1m.W=Z3t.min1m.W, Z3t.min12=Z3t.min12, 
  Z3t.min12.W=Z3t.min12.W, Z4t.min1m=Z4t.min1m, 
  Z4t.min1m.W=Z4t.min1m.W, Z4t.min12=Z4t.min12, 
  Z4t.min12.W=Z4t.min12.W)
#Estimasi Parameter Model Musiman
> estimasi.musiman<-gls(Ztm~
  Z1t.min1m+Z1t.min1m.W+Z1t.min12+Z1t.min12.W+Z2t.min1m+
  Z2t.min1m.W+Z2t.min12+Z2t.min12.W+Z3t.min1m+Z3t.min1m.
  W+Z3t.min12+Z3t.min12.W+Z4t.min1m+Z4t.min1m.W+Z4t.min1
  2+Z4t.min12.W-1, data=dat)
> summary(estimasi.musiman)
Generalized least squares fit by REML
  Model: Ztm \sim Z1t.min1m + Z1t.min1m.W + Z1t.min12 +Z1t.min12.W + Z2t.min1m + Z2t.min1m.W + Z2t.min12 + 
Z2t.min12.W + Z3t.min1m + Z3t.min1m.W + Z3t.min12 + 
Z3t.min12.W + Z4t.min1m + Z4t.min1m.W + Z4t.min12 + 
Z4t.min12.W - 1 
   Data: dat
```
 AIC BIC logLik 5772.014 5842.392 -2869.007

Coefficients:

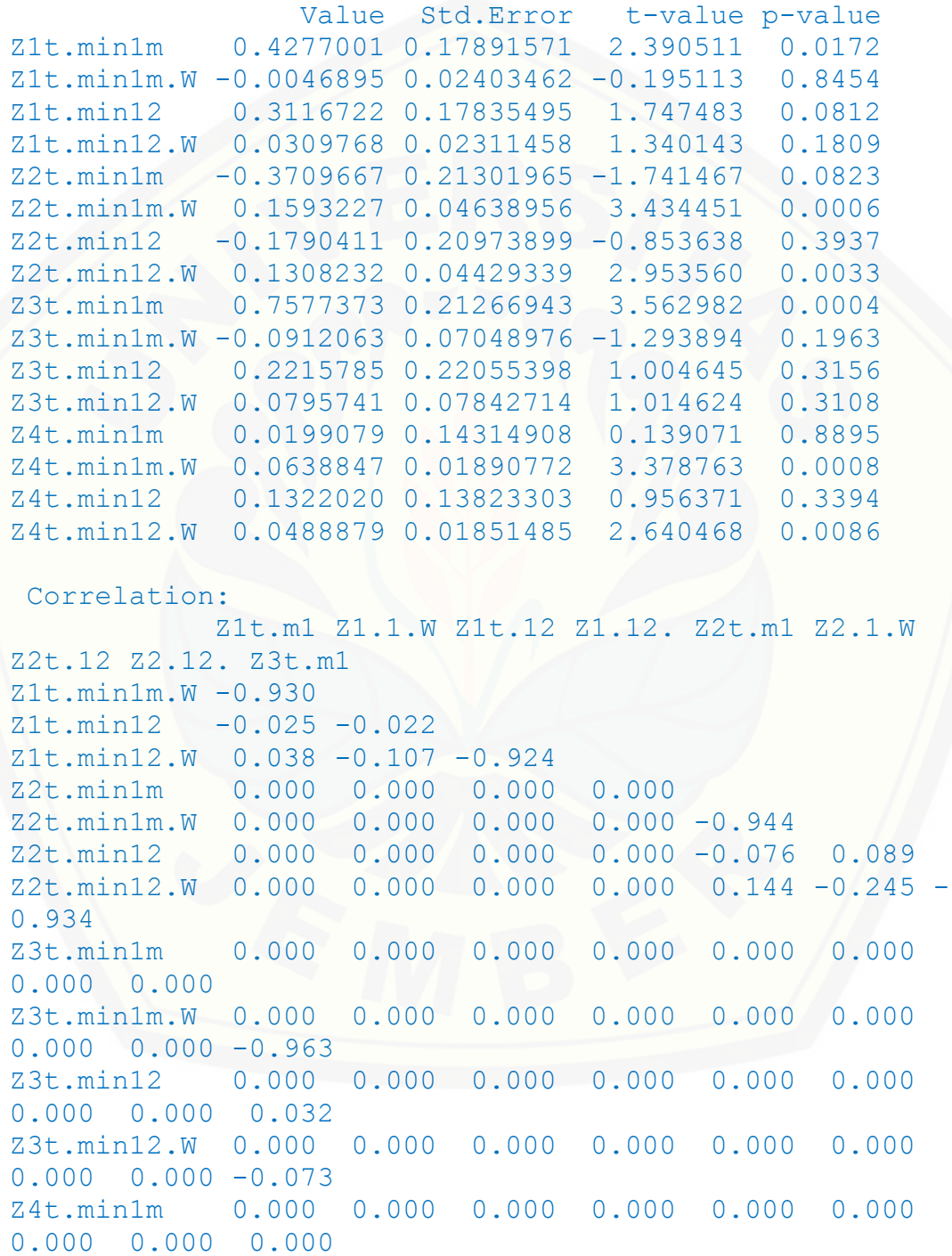

```
Z4t.min1m.W 0.000 0.000 0.000 0.000 0.000 0.000 
0.000 0.000 0.000
Z4t.min12 0.000 0.000 0.000 0.000 0.000 0.000 
0.000 0.000 0.000
Z4t.min12.W 0.000 0.000 0.000 0.000 0.000 0.000 
0.000 0.000 0.000
            Z3.1.W Z3t.12 Z3.12. Z4t.m1 Z4.1.W Z4t.12
Z1t.min1m.W 
Z1t.min12 
Z1t.min12.W 
Z2t.min1m 
Z2t.min1m.W 
Z2t.min12 
Z2t.min12.W 
Z3t.min1m 
Z3t.min1m.W 
Z3t.min12 0.016 
Z3t.min12.W -0.026 -0.970 
Z4t.min1m 0.000 0.000 0.000 
Z4t.min1m.W 0.000 0.000 0.000 -0.921 
Z4t.min12 0.000 0.000 0.000 -0.073 -0.022 
Z4t.min12.W 0.000 0.000 0.000 -0.052 0.014 -0.914
Standardized residuals:
Min 01 Med 03 Max
-2.83546748 -0.52345928 -0.04761469 0.48314484 
3.92612554 
Residual standard error: 89.89531 
Degrees of freedom: 480 total; 464 residual
### Uji Kesesuaian Model
> library(portes)
> data(res_bps)
> attach(res_bps)
#Model Non Musiman
> LjungBox(res bps non, lag =1,order=0, SquaredQ=FALSE)
 Lags Statistic df pvalue
   1 1.439146 1 0.2302776
#Model Musiman
> LjungBox(res bps mus, lag =1,order=0, SquaredQ=FALSE)
  Lags Statistic df pvalue
      1 0.002958879 1 0.95662
```
#### **2. Pengelompokan K-***Means*

```
###Menentukan Jumlah Kluster
> data(kluster)
> m=4;> mydata <-kluster 
> rownames(mydata) = kluster[,1]
> mydata = mydata[, (-1)]
> wss <-(nrow(mydata)-1)*sum(apply(mydata,2,var))
> for(i in 2:m) {
     set.seed(40709)
     wss[i]<- sum(kmeans(mydata, centers=i)$withinss) 
   }
> plot(1:m, wss, type="b", xlab="Number of Clusters", 
  ylab="Within groups sum of squares")
###Pengelompokan K-Means 
> set.seed(40709)
> fit <- kmeans(mydata, m) 
> aggregate(mydata,by=list(fit$cluster),FUN=mean)
> mydata <- data.frame(mydata, fit$cluster)
#Plot Hasil Kluster
> Koordinat_x<-mydata$Koor.X
> Koordinat_y<-mydata$Koor.Y
> plot(Koordinat x, Koordinat y, col =rainbow(4)
   [mydata$fit.cluster],pch=16, main="Hasil Pengelompokan 
  K-Means")
```
#### **3. Pemodelan GSTAR pada Data Pengelompokan K-***Means*

```
###Mecari Jarak
> data(matriks_jarak)
> n=4> matriks jarak = matriks jarak[-1]> jarak=matrix(0,n,n)
> for (i in 1:n){
     indeks_i=which(mydata$fit.cluster==i)
    kluster=matriks jarak[indeks i,]
     for (k in 1: n){
      if(i!=k){
         indeks_k=which(mydata$fit.cluster==k)
        jarak min=min(kluster[,indeks k])
        jarak[i,k]=jarak min } else {
```

```
jarak[i,k]=0 }
  }
  }
 >jarak
###Mencari Bobot Invers Jarak
> bobot = matrix(0, n, n)
> for (i in 1 : n) {
     for (j in 1:n) {
      if (i := j) {
        \text{bobot}[i, j] = \text{sum}(jarak[i,]) / \text{sum}(jarak[i, -j]) }
  }
  }
>bobot
### Pemodelan GSTAR Non MUsiman
#Data Curah Hujan
> data(hujan)
> data 1<-hujan[which(mydata$fit.cluster==1),]
> data_2<-hujan[which(mydata$fit.cluster==2),]
> data_3<-hujan[which(mydata$fit.cluster==3),]
> data_4<-hujan[which(mydata$fit.cluster==4),]
#Rata-Rata Curah Hujan
> rataan 1<-apply(data 1[,-1], 2, mean)
> rataan 2<-apply(data 2[,-1], 2, mean)
> rataan 3<-apply(data 3[,-1], 2, mean)
> rataan 4<-apply(data 4[,-1], 2, mean)
> data_rataan<-data.frame(Z1=rataan_1[-
  c(133:144)],Z2=rataan_2[-c(133:144)],Z3=rataan_3[-
  c(133:144)],Z4=rataan_4[-c(133:144)])
> attach(data_rataan)
###Plot Rata-Rata Curah Hujan
> library(ggplot2)
> library(reshape2)
>\dfrac{\text{def}}{-} data.frame(Bulan = seq(as.Date("2005/1/1"), by =
 "month", length.out =length(rataan 1)) ,rataan 1,
 rataan_2,rataan_3,rataan_4)
>df2<- melt(dat=df, id.vars="Bulan")
>head(df2)
```

```
>ggplot(dat=df2, aes(x=Bulan, y= value, colour=variable))
 +geom_line()+ylab("Curah Hujan (mm)")+xlab("Waktu")
###Test Kestasioneran Data
> Z\le-matrix(c(Z1,Z2,Z3,Z4),132,4)
> library(tseries)
> adf.test(Z1)
         Augmented Dickey-Fuller Test
data: Z1
Dickey-Fuller = -8.2658, Lag order = 5, p-value = 0.01alternative hypothesis: stationary
> adf.test(22) Augmented Dickey-Fuller Test
data: Z2
Dickey-Fuller = -8.8197, Lag order = 5, p-value = 0.01alternative hypothesis: stationary
> adf. test(23) Augmented Dickey-Fuller Test
data: Z3
Dickey-Fuller = -8.6455, Lag order = 5, p-value = 0.01alternative hypothesis: stationary
> adf. test(24) Augmented Dickey-Fuller Test
data: Z4
Dickey-Fuller = -8.708, Lag order = 5, p-value = 0.01alternative hypothesis: stationary
###Pemodelan GSTAR Non Musiman
#Z (t-1)
> Zt.min1<-Z[-132,]
#Z(t-1) dikali bobot
> Zt.min1.W<-t(bobot%*%t(Z[-132,]))
#Data untuk Model Non Musiman
> Zt1<-c(Z[-1,1],Z[-1,2],Z[-1,3],Z[-1,4])> Z1t.min1<-c(Zt.min1[,1],rep(0,393))
> Z1t.min1.W<-c(Zt.min1.W[,1],rep(0,393))
> Z2t.min1<-c(rep(0,131),Zt.min1[,2],rep(0,262))
> Z2t.min1.W<-c(rep(0,131),Zt.min1.W[,2],rep(0,262))
> 23t.min1<-c(rep(0,262),Zt.min1[,3],rep(0,131))
> Z3t.min1.W<-c(rep(0,262),Zt.min1.W[,3],rep(0,131))
```

```
> Z4t.min1<-c(rep(0,393),Zt.min1[,4])
> Z4t.min1.W<-c(rep(0,393),Zt.min1.W[,4])
> dat.nonmusiman<-data.frame(Zt1=Zt1, Z1t.min1=Z1t.min1, 
  Z1t.min1.W=Z1t.min1.W,Z2t.min1=Z2t.min1,
  Z2t.min1.W=Z2t.min1.W, Z3t.min1=Z3t.min1, 
  Z3t.min1.W=Z3t.min1.W, Z4t.min1=Z4t.min1, 
  Z4t.min1.W=Z4t.min1.W)
#Estimasi Parameter
> library(nlme)
> estimasinonmusiman<-qls(Zt1~)
  Z1t.min1+Z1t.min1.W+Z2t.min1+Z2t.min1.W+Z3t.min1+Z3t.m
  in1.W+Z4t.min1+Z4t.min1.W-1, data=dat.nonmusiman)
> summary(estimasinonmusiman)
Generalized least squares fit by REML
  Model: Zt1 ~ Z1t.min1 + Z1t.min1.W + Z2t.min1 + 
Z2t.min1.W + Z3t.min1 + Z3t.min1.W + Z4t.min1 + 
Z4t.min1.W - 1 Data: dat.nonmusiman 
       AIC BIC logLik
   6474.266 6512.481 -3228.133
Coefficients:
                Value Std.Error t-value p-value
Z1t.min1 0.1556482 0.26180129 0.594528 0.5524
Z1t.min1.W 0.1052385 0.04011059 2.623709 0.0090
Z2t.min1 0.9897052 0.21187215 4.671238 0.0000
Z2t.min1.W -0.0319917 0.05560287 -0.575361 0.5653
Z3t.min1 0.6669063 0.19660068 3.392187 0.0007
Z3t.min1.W 0.0525136 0.05063880 1.037022 0.3002
Z4t.min1 -0.5067519 0.28500915 -1.778020 0.0760
Z4t.min1.W 0.2829323 0.05979614 4.731615 0.0000
 Correlation: 
           Z1t.m1 Z1.1.W Z2t.m1 Z2.1.W Z3t.m1 Z3.1.W 
Z4t.m1
Z1t.min1.W -0.975 
Z2t.min1 0.000 0.000 
Z2t.min1.W 0.000 0.000 -0.984 
Z3t.min1 0.000 0.000 0.000 0.000 
Z3t.min1.W 0.000 0.000 0.000 0.000 -0.978 
Z4t.min1 0.000 0.000 0.000 0.000 0.000 0.000 
Z4t.min1.W 0.000 0.000 0.000 0.000 0.000 0.000 -
0.983
```

```
Standardized residuals:
Min Q1 Med Q3 Max
-2.8307028 -0.3398888 0.0000000 0.6433070 4.3513378 
Residual standard error: 111.8497 
Degrees of freedom: 524 total; 516 residual
###Unsur Musiman Model
#Z(t-12)> Zt.min12<-Z[-c(121:132),]
#Z(t-12) dikali bobot
> Zt.min12.W<-t(bobot%*%t(Zt.min12))
#data untuk model unsur Musiman 4 Kluster
> Zt2<-c(Z[-c(1:12),1],Z[-c(1:12),2],Z[-c(1:12),3],Z[-
  c(1:12), 4]> Z1t.min12<-c(Zt.min12[,1],rep(0,360))
> Z1t.min12.W<-c(Zt.min12.W[,1],rep(0,360))
> Z2t.min12<-c(rep(0,120),Zt.min12[,2],rep(0,240))
> Z2t.min12.W<-c(rep(0,120),Zt.min12.W[,2],rep(0,240))
> Z3t.min12<-c(rep(0,240),Zt.min12[,3],rep(0,120))
> Z3t.min12.W<-c(rep(0,240),Zt.min12.W[,3],rep(0,120))
> Z4t.min12<-c(rep(0,360),Zt.min12[,4])
> Z4t.min12.W<-c(rep(0,360),Zt.min12.W[,4])
> dat.musiman<-data.frame(Zt2=Zt2, Z1t.min12=Z1t.min12, 
  Z1t.min12.W=Z1t.min12.W,Z2t.min12=Z2t.min12,
  Z2t.min12.W=Z2t.min12.W, Z3t.min12=Z3t.min12, 
  Z3t.min12.W=Z3t.min12.W, Z4t.min12=Z4t.min12, 
  Z4t.min12.W=Z4t.min12.W) 
###Model GSTAR Musiman
> Ztm < - c (Z[-c(1:12), 1], Z[-c(1:12), 2], Z[-c(1:12), 3], Z[-
  c(1:12), 4])
> Z1t.min1m<-c(Zt.min1[-c(1:11),1],rep(0,360))
> Z1t.min1m.W<-c(Zt.min1.W[-c(1:11),1],rep(0,360))
> Z2t.min1m<-c(rep(0,120),Zt.min1[-c(1:11),2],rep(0,240))
> Z2t.min1m.W<-c(rep(0,120),Zt.min1.W[-
  c(1:11), 2], rep(0, 240))
> Z3t.min1m < - c(rep(0,240), Zt.min1[-c(1:11), 3], rep(0,120))
> Z3t.min1m.W<-c(rep(0,240),Zt.min1.W[-
  c(1:11),3, rep(0,120))
> 24t.min1m < -c (rep(0,360), Zt.min1[-c(1:11), 4])
> Z4t.min1m.W<-c(rep(0,360),Zt.min1.W[-c(1:11),4])
```

```
> dat<-data.frame(Ztm=Ztm, Z1t.min1m=Z1t.min1m, 
  Z1t.min1m.W=Z1t.min1m.W, Z1t.min12=Z1t.min12, 
  Z1t.min12.W=Z1t.min12.W, 
  Z2t.min1m=Z2t.min1m,Z2t.min1m.W=Z2t.min1m.W, 
  Z2t.min12=Z2t.min12,Z2t.min12.W=Z2t.min12.W, 
  Z3t.min1m=Z3t.min1m, Z3t.min1m.W=Z3t.min1m.W, 
  Z3t.min12=Z3t.min12, Z3t.min12.W=Z3t.min12.W, 
  Z4t.min1m=Z4t.min1m, Z4t.min1m.W=Z4t.min1m.W, 
  Z4t.min12=Z4t.min12, Z4t.min12.W=Z4t.min12.W)
#Estimasi Parameter 
> estimasi.musiman<-gls(Ztm~ 
  Z1t.min1m+Z1t.min1m.W+Z1t.min12+Z1t.min12.W+Z2t.min1m+
  Z2t.min1m.W+Z2t.min12+Z2t.min12.W+Z3t.min1m+Z3t.min1m.
  W+Z3t.min12+Z3t.min12.W+Z4t.min1m+Z4t.min1m.W+Z4t.min1
  2+Z4t.min12.W-1, data=dat)
> summary(estimasi.musiman)
Generalized least squares fit by REML
  Model: Ztm ~ Z1t.min1m + Z1t.min1m.W + Z1t.min12 + 
Z1t.min12.W + Z2t.min1m + Z2t.min1m.W + Z2t.min12 + 
Z2t.min12.W + Z3t.min1m + Z3t.min1m.W + Z3t.min12 + 
Z3t.min12.W + Z4t.min1m + Z4t.min1m.W + Z4t.min12 + 
Z4t.min12.W - 1 Data: dat 
       AIC BIC logLik
   5758.595 5828.973 -2862.298
Coefficients:
                 Value Std.Error t-value p-value
Z1t.min1m 0.2336798 0.21809997 1.071434 0.2845
Z1t.min1m.W 0.0268590 0.03521278 0.762763 0.4460
Z1t.min12 0.1292225 0.23963130 0.539255 0.5900
Z1t.min12.W 0.0603660 0.03761077 1.605019 0.1092
Z2t.min1m 0.5785217 0.18254484 3.169203 0.0016
Z2t.min1m.W -0.0270641 0.04733964 -0.571701 0.5678
Z2t.min12 0.2746260 0.20449079 1.342975 0.1799
Z2t.min12.W 0.0545226 0.05344984 1.020070 0.3082
Z3t.min1m 0.3110570 0.16624807 1.871041 0.0620
Z3t.min1m.W 0.0474575 0.04128085 1.149625 0.2509
Z3t.min12 0.2034493 0.16327733 1.246035 0.2134
Z3t.min12.W 0.0651802 0.04261245 1.529605 0.1268
```
Z4t.min12.W 0.1190695 0.05049904 2.357856 0.0188 Correlation: Z1t.m1 Z1.1.W Z1t.12 Z1.12. Z2t.m1 Z2.1.W Z2t.12 Z2.12. Z3t.m1 Z1t.min1m.W -0.937 Z1t.min12 -0.142 0.088 Z1t.min12.W 0.162 -0.202 -0.944 Z2t.min1m 0.000 0.000 0.000 0.000 Z2t.min1m.W 0.000 0.000 0.000 0.000 -0.959 Z2t.min12 0.000 0.000 0.000 0.000 -0.262 0.262 [Z2t.min12.W 0.000 0.000 0.000 0.000 0.207 -0.266 -](http://repository.unej.ac.id/) 0.967 Z3t.min1m 0.000 0.000 0.000 0.000 0.000 0.000 0.000 0.000 Z3t.min1m.W 0.000 0.000 0.000 0.000 0.000 0.000  $0.000$   $0.000$   $-0.939$ Z3t.min12 0.000 0.000 0.000 0.000 0.000 0.000  $0.000$   $0.000$   $-0.009$ Z3t.min12.W 0.000 0.000 0.000 0.000 0.000 0.000  $0.000$   $0.000$   $-0.085$ Z4t.min1m 0.000 0.000 0.000 0.000 0.000 0.000 0.000 0.000 0.000 Z4t.min1m.W 0.000 0.000 0.000 0.000 0.000 0.000 0.000 0.000 0.000 Z4t.min12 0.000 0.000 0.000 0.000 0.000 0.000 0.000 0.000 0.000 Z4t.min12.W 0.000 0.000 0.000 0.000 0.000 0.000 0.000 0.000 0.000 Z3.1.W Z3t.12 Z3.12. Z4t.m1 Z4.1.W Z4t.12 Z1t.min1m.W Z1t.min12 Z1t.min12.W Z2t.min1m Z2t.min1m.W Z2t.min12 Z2t.min12.W Z3t.min1m Z3t.min1m.W  $Z3t.min12 -0.030$ Z3t.min12.W 0.026 -0.938 Z4t.min1m 0.000 0.000 0.000 Z4t.min1m.W 0.000 0.000 0.000 -0.959

```
Z4t.min12 0.000 0.000 0.000 0.003 -0.011 
Z4t.min12.W 0.000 0.000 0.000 0.058 -0.117 -0.950
Standardized residuals:
Min Q1 Med Q3 Max
-3.08510411 -0.48018028 -0.06902216 0.55233706 
3.19844669 
Residual standard error: 89.04151 
Degrees of freedom: 480 total; 464 residual
###Uji Kesesuaian Model 
> library(portes)
> data(res_kmeans)
> attach (res kmeans)
#Non Musiman
> LjungBox(res k non, lag =1,order=0, SquaredQ=FALSE)
Lags Statistic df pvalue
1 2.850352 1 0.09135391
> #Musiman
> LjungBox(res k mus, lag =1,order=0, SquaredQ=FALSE)
Lags Statistic df pvalue
1 0.4173573 1 0.5182587
```
65

### **LAMPIRAN C: DATA CURAH HUJAN KABUPATEN EMBER**

Data Curah Huja[n Kabupaten Jember Tahun 2005](http://repository.unej.ac.id/)

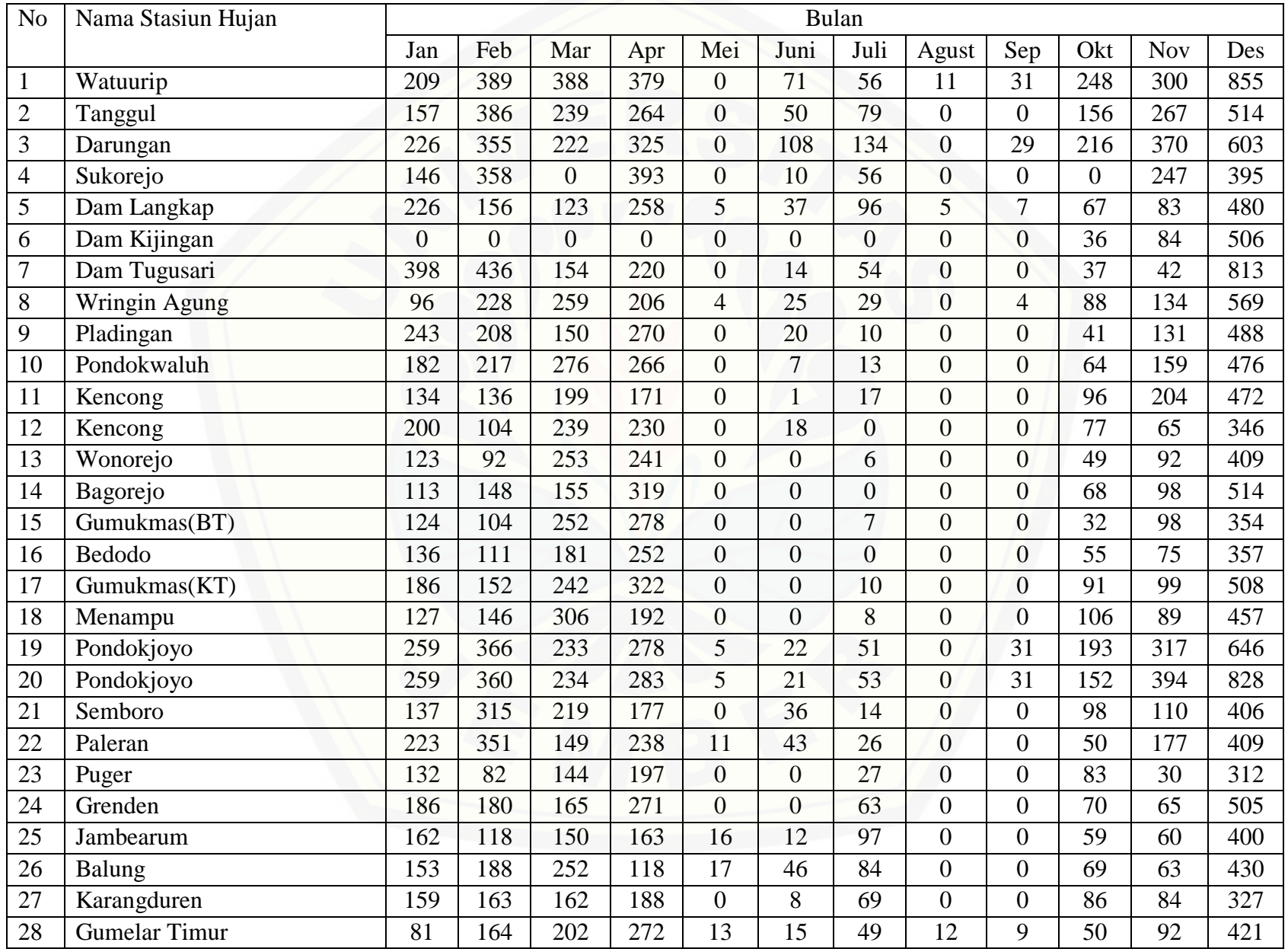

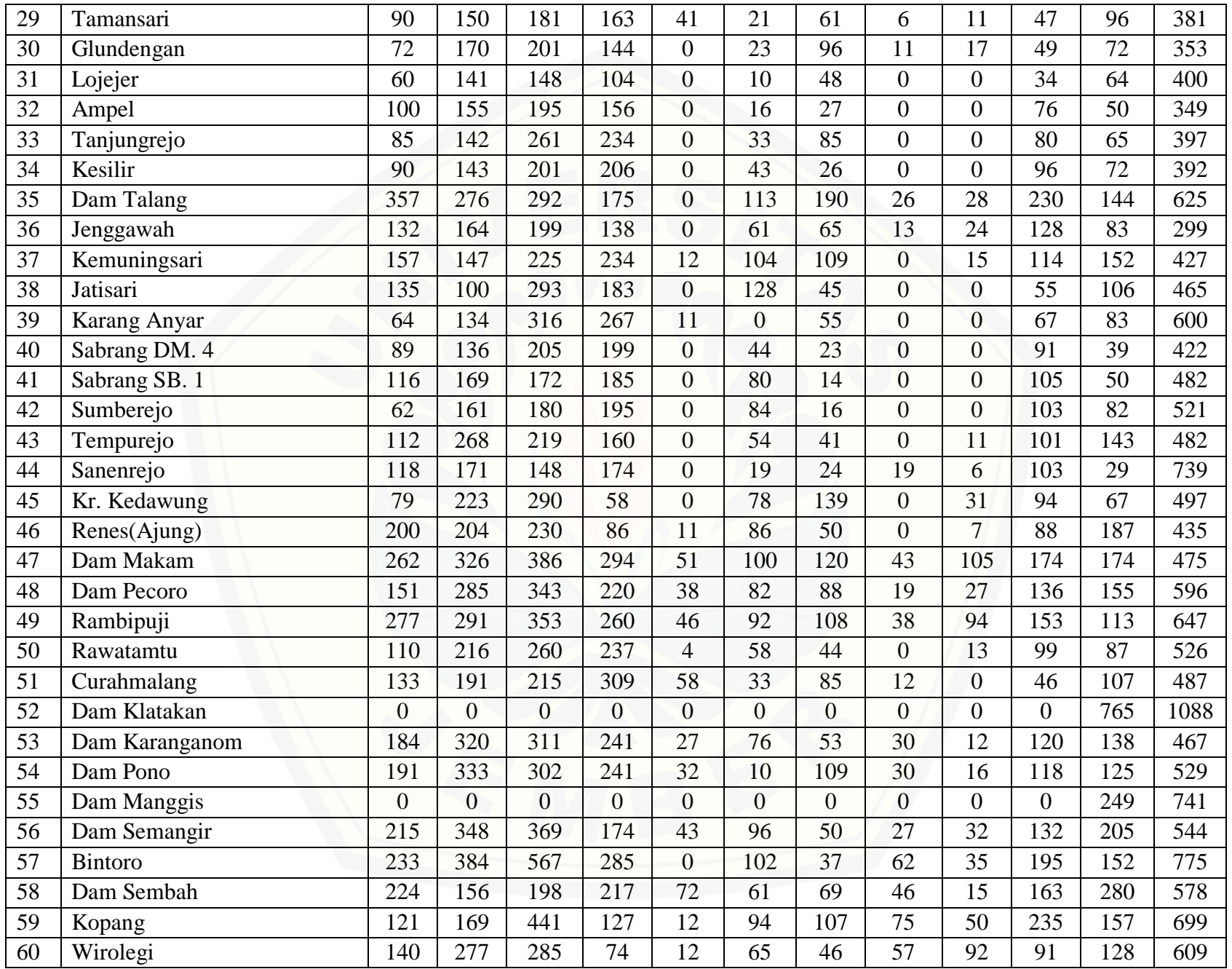

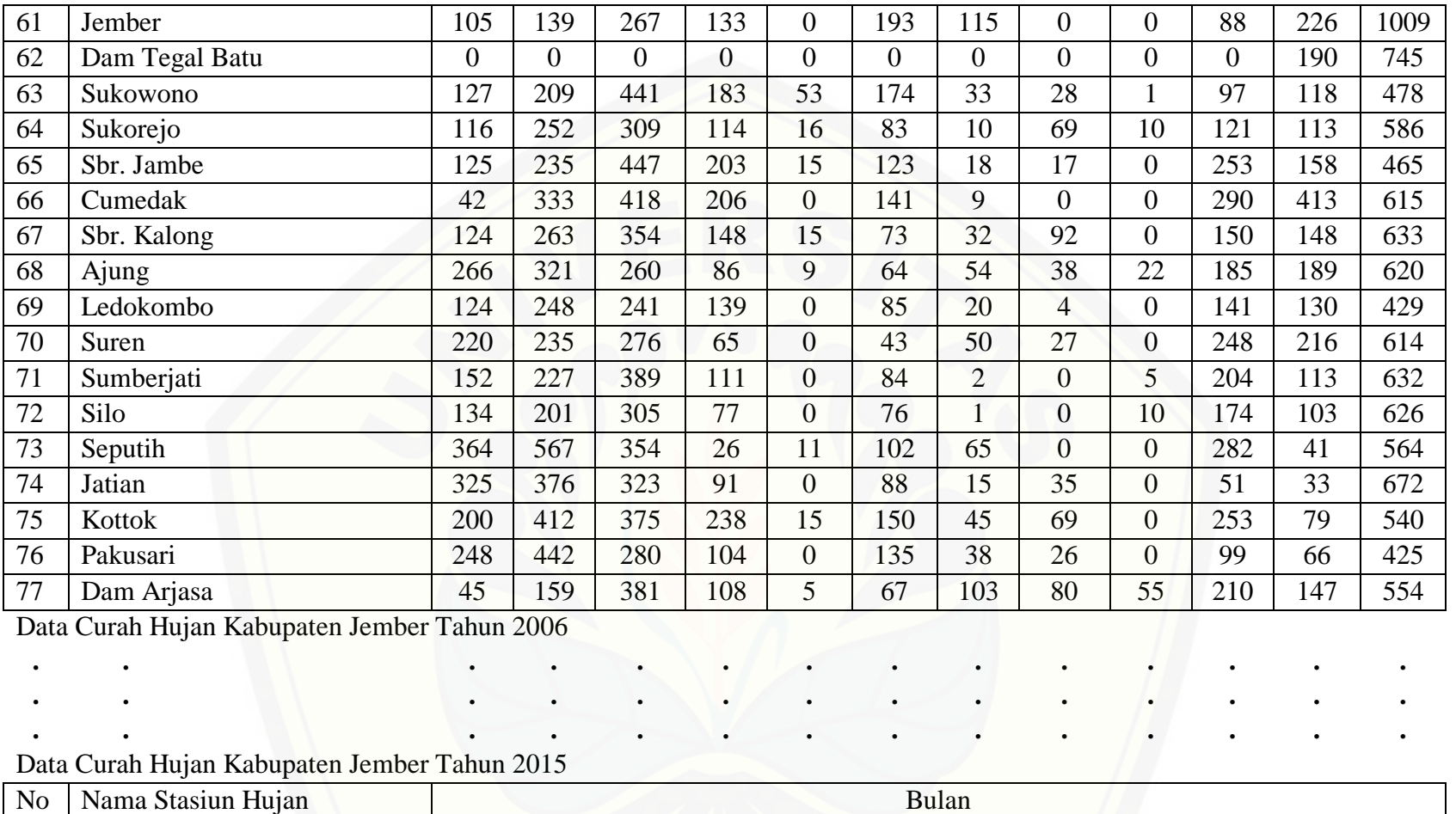

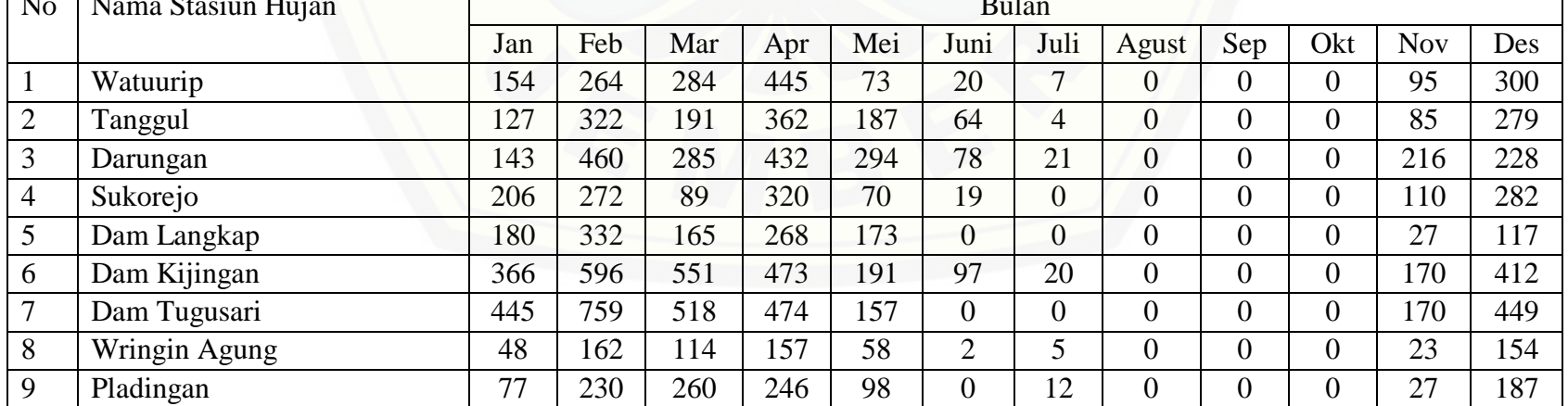

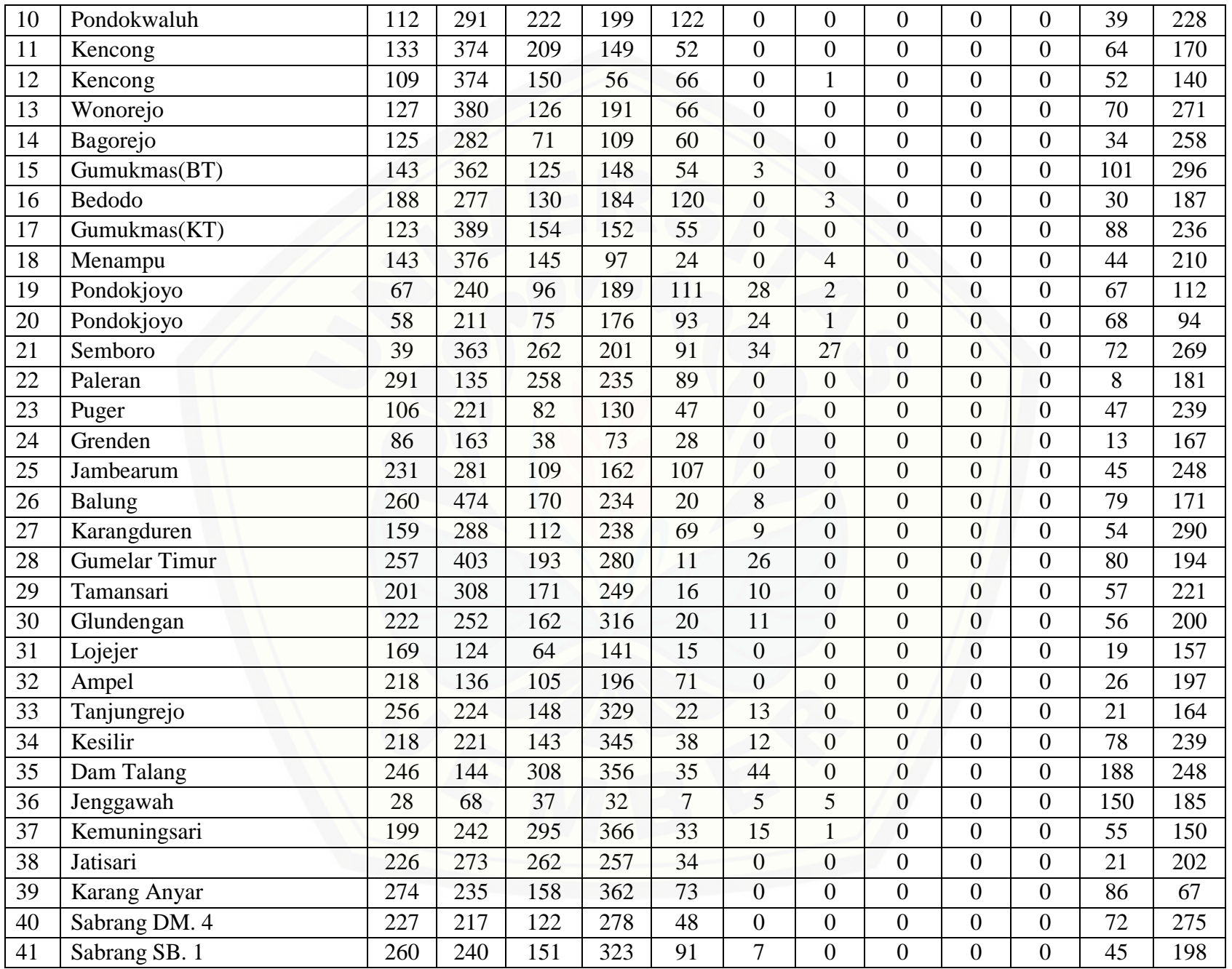

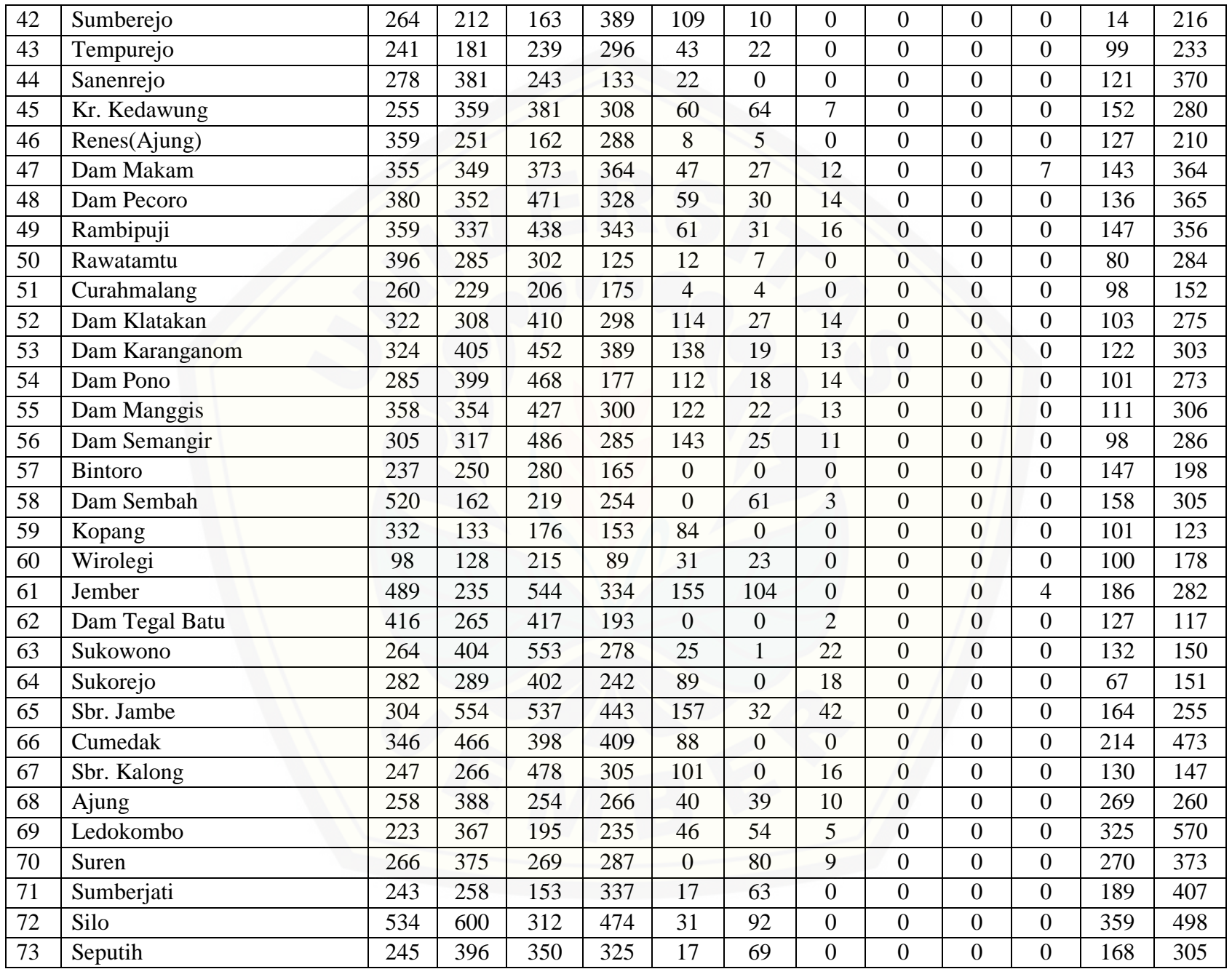

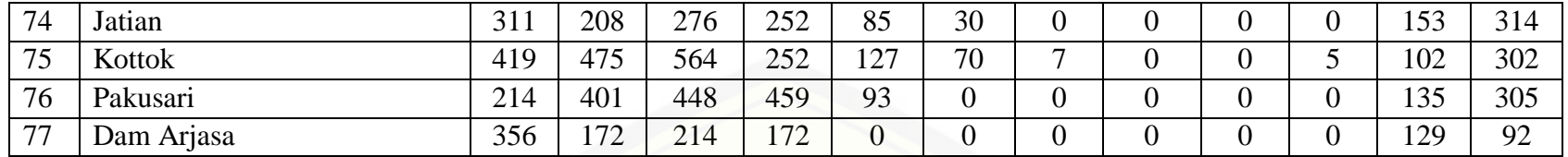

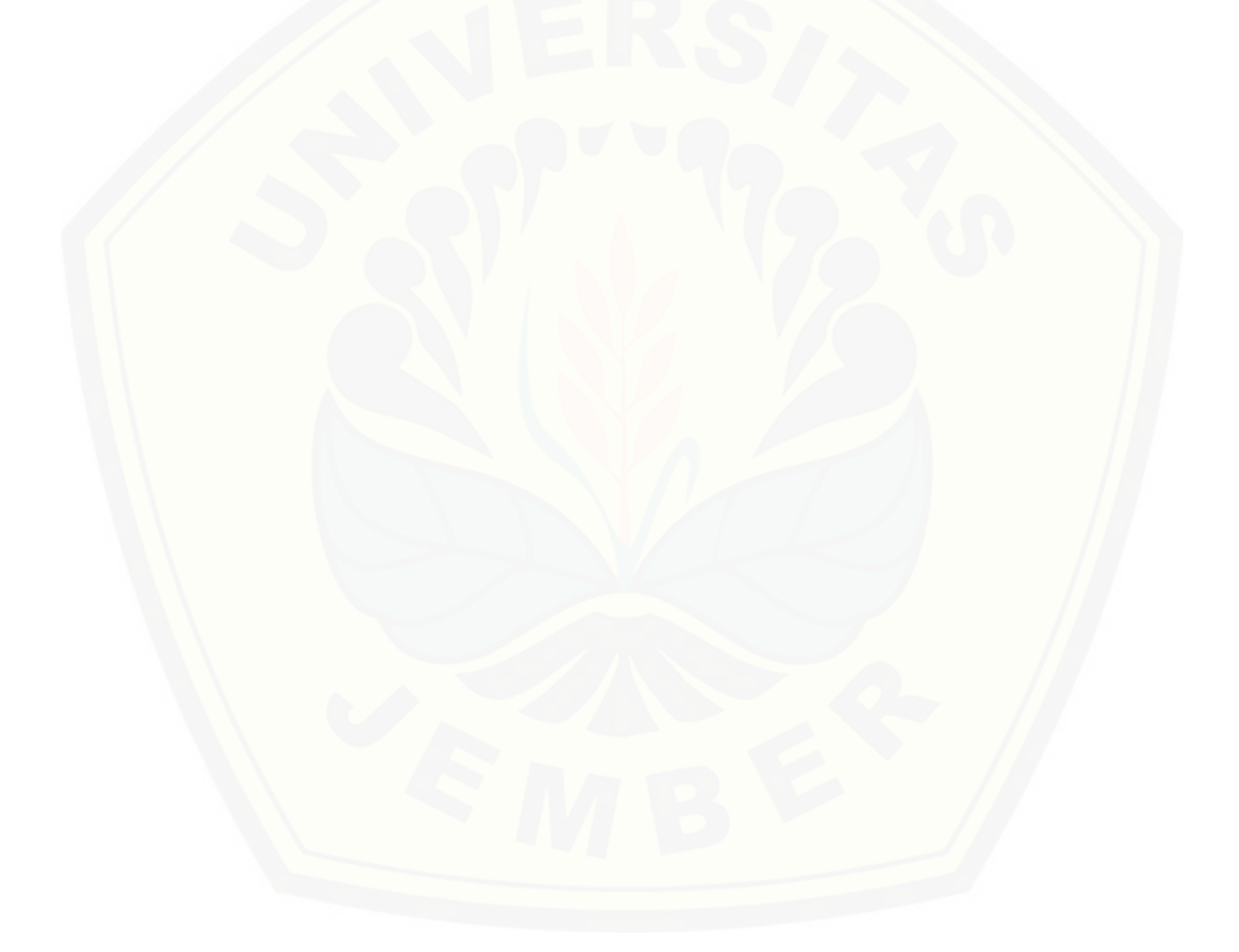